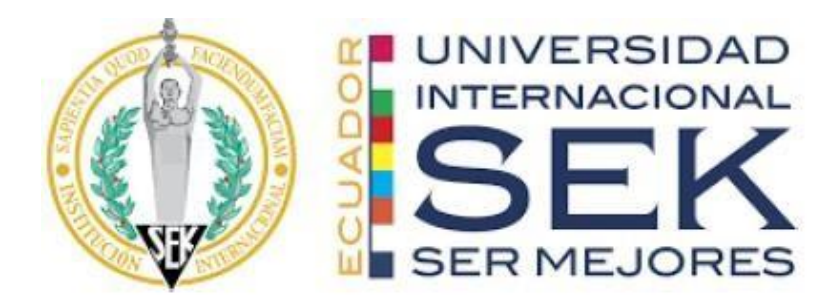

# **FACULTAD DE INGENIERÍA Y CIENCIAS APLICADAS**

# **Trabajo de fin de Carrera titulado:**  DISEÑO Y SIMULACIÓN ESTRUCTURAL DEL COMPORTAMIENTO DEL PISTÓN DE ALTO RENDIMIENTO PARA VEHÍCULOS DE CALLE ADAPTADOS PARA **COMPETENCIA**

**Realizado por:**

Marco Antonio Cabrera Taco

**Director del proyecto:**

Magister Jaime Molina

**Como requisito para la obtención del título de:** 

**MAGISTER EN DISEÑO INDUSTRIAL Y PROCESOS**

QUITO, 5 de Abril del 2023

# **DECLARACIÓN JURAMENTADA**

<span id="page-1-0"></span>Yo, Marco Antonio Cabrera Taco, ecuatoriano, con Cédula de ciudadanía Nº 1715826325, declaro bajo juramento que el trabajo aquí desarrollado es de mi autoría, que no ha sido presentado anteriormente para ningún grado o calificación profesional, y se basa en las referencias bibliográficas descritas en este documento.

A través de esta declaración, cedo los derechos de propiedad intelectual a la UNIVERSIDAD INTERNACIONAL SEK, según lo establecido en la Ley de Propiedad Intelectual, reglamento y normativa institucional vigente.

Albera ------------------------------------------------

MARCO ANTONIO CABRERA TACO C.I.: 1715826325

# **DECLARACIÓN DEL DIRECTOR DE TESIS**

Declaro haber dirigido este trabajo a través de reuniones periódicas con el estudiante, orientando sus conocimientos y competencias para un eficiente desarrollo del tema escogido y dando cumplimiento a todas las disposiciones vigentes que regulan los Trabajos de Titulación.

----------------------------------------

Ing. Jaime Molina

## **LOS PROFESORES INFORMANTES:**

Diana Belén Peralta Zurita

Diego Patricio Gonzales Sacoto

Después de revisar el trabajo presentado lo han calificado como apto para su defensa oral

ante el tribunal examinador.

\_\_\_\_\_\_\_\_\_\_\_\_\_\_\_\_\_\_\_\_\_\_\_\_\_\_ \_\_\_\_\_\_\_\_\_\_\_\_\_\_\_\_\_\_\_\_\_\_\_

CUSALEZ 100

Ing. Diana Belén Peralta Zurita Ing. Diego Patricio Gonzales Sacoto

Quito, 5 de Abril del 2023

# **DECLARACIÓN DE AUTORÍA DEL ESTUDIANTE**

<span id="page-4-0"></span>Declaro que este trabajo es original, de mi autoría, que se han citado las fuentes correspondientes y que en su ejecución se respetaron las disposiciones legales que protegen los derechos de autor vigentes.

Al Jera --------------------------------------------------

Marco Antonio Cabrera Taco C.I.: 1715826325

# <span id="page-5-0"></span>ÍNDICE DE CONTENIDOS

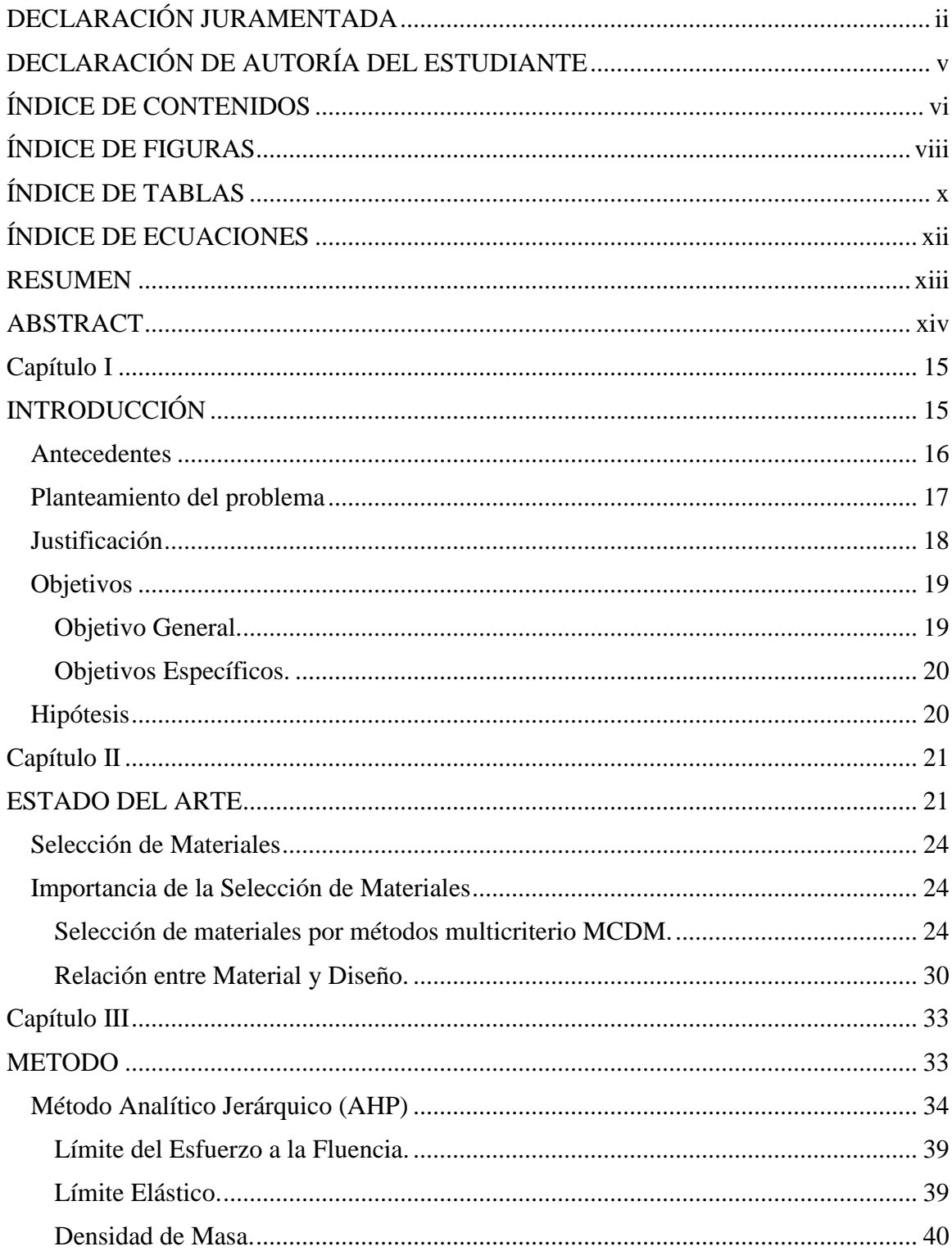

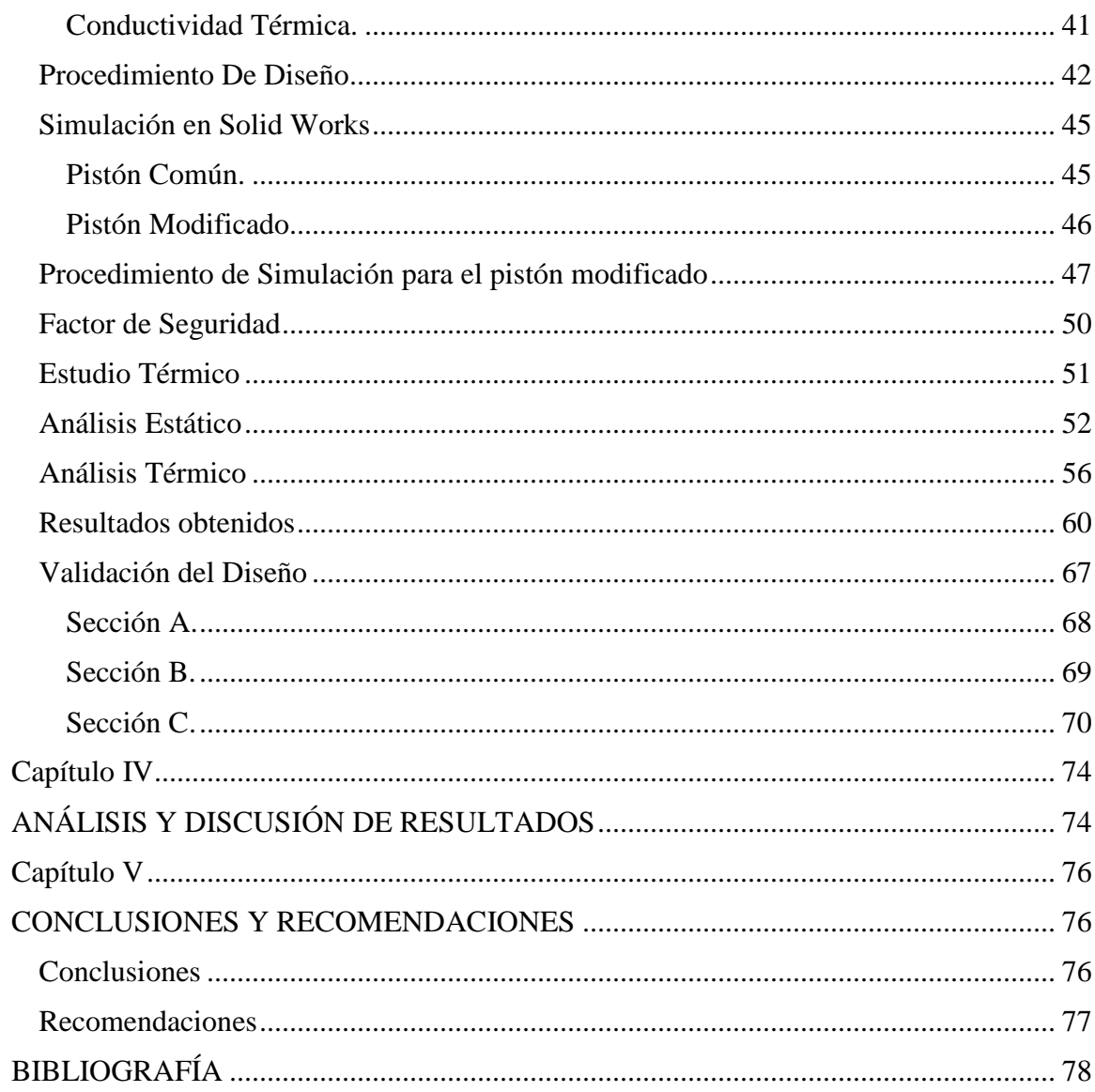

<span id="page-7-0"></span>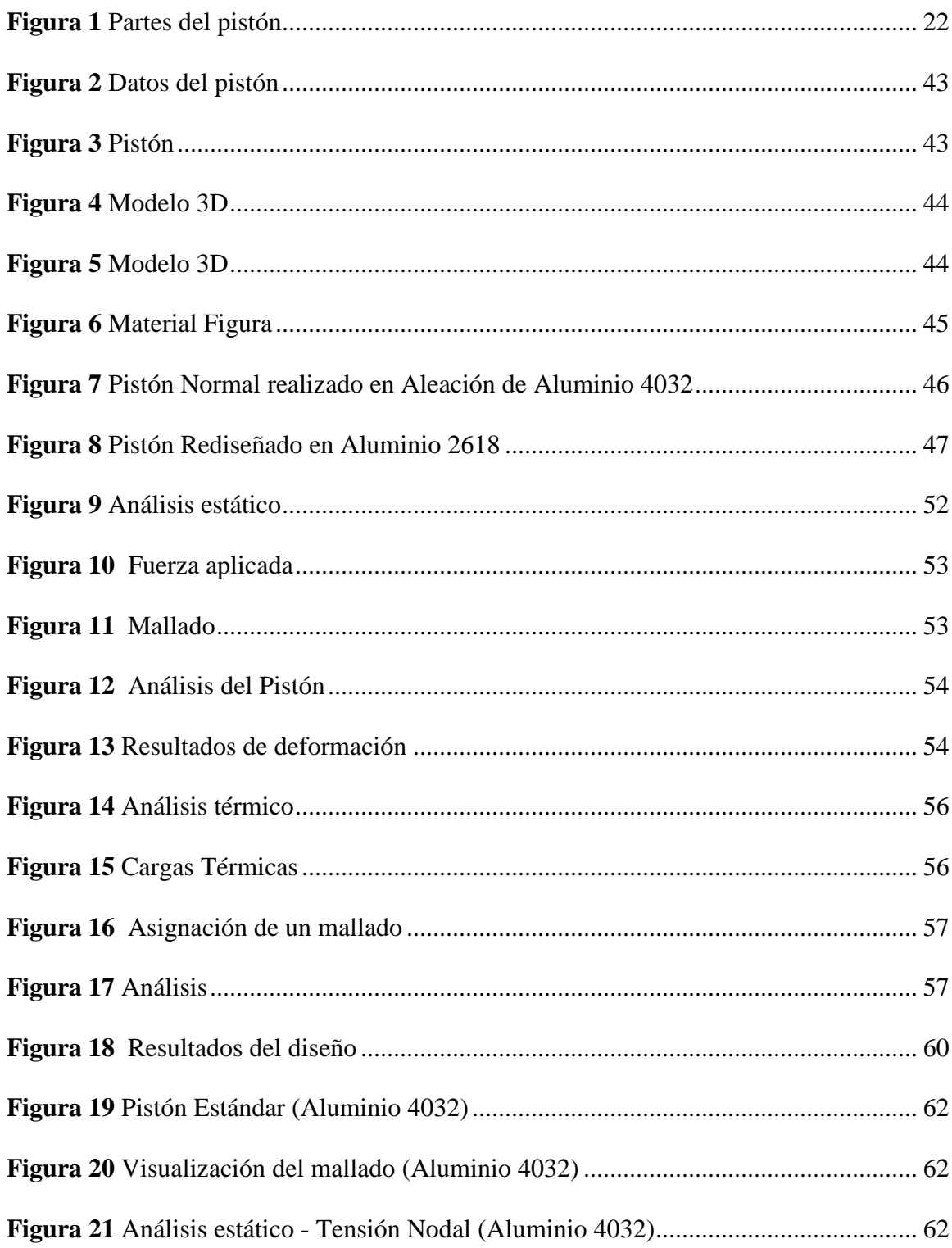

# ÍNDICE DE FIGURAS

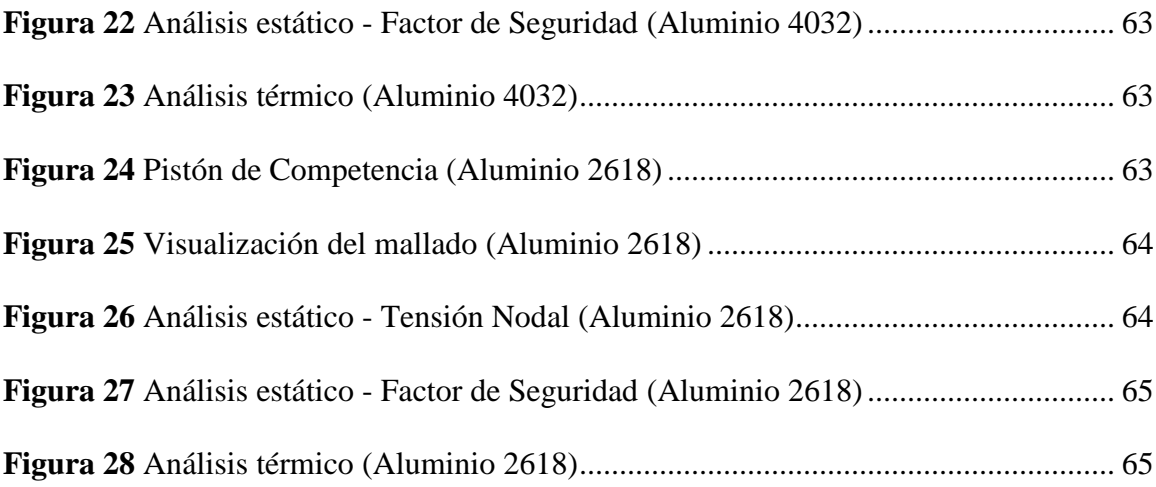

# **ÍNDICE DE TABLAS**

<span id="page-9-0"></span>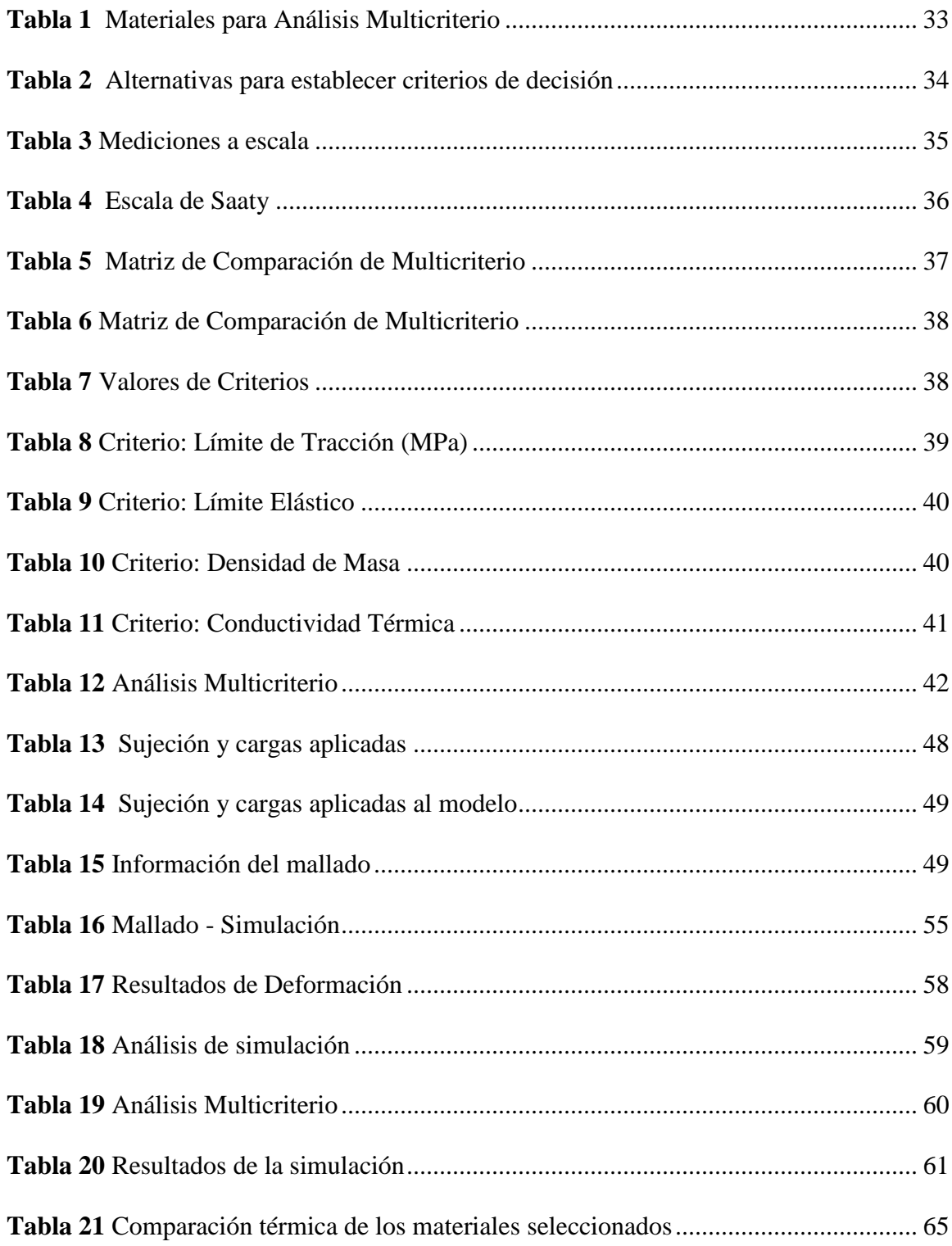

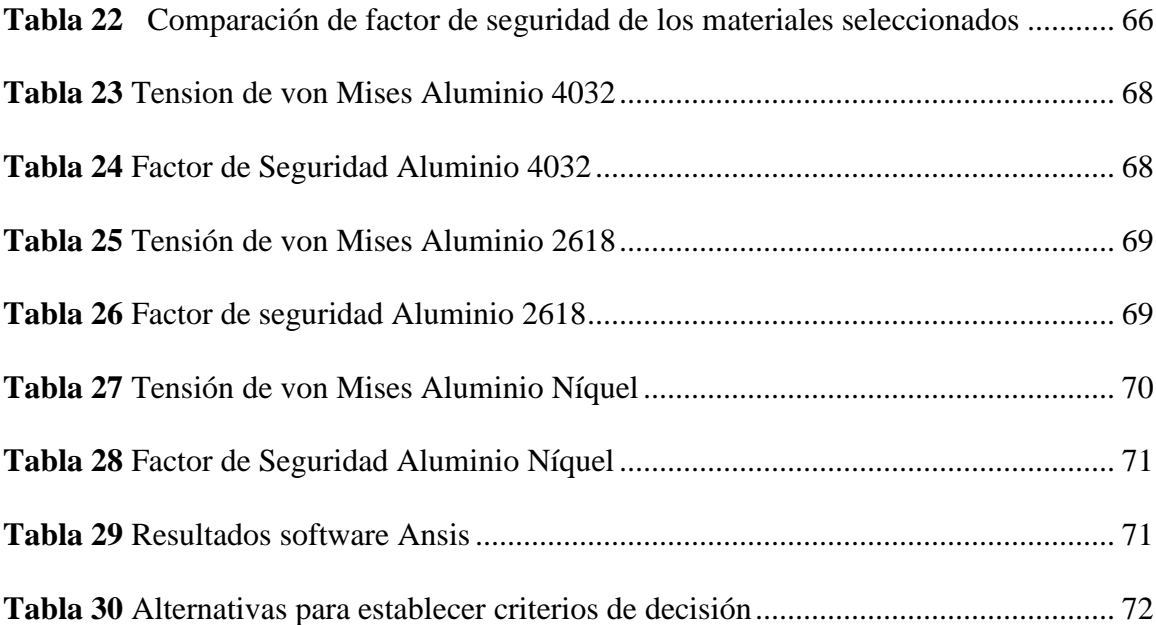

# **ÍNDICE DE ECUACIONES**

<span id="page-11-0"></span>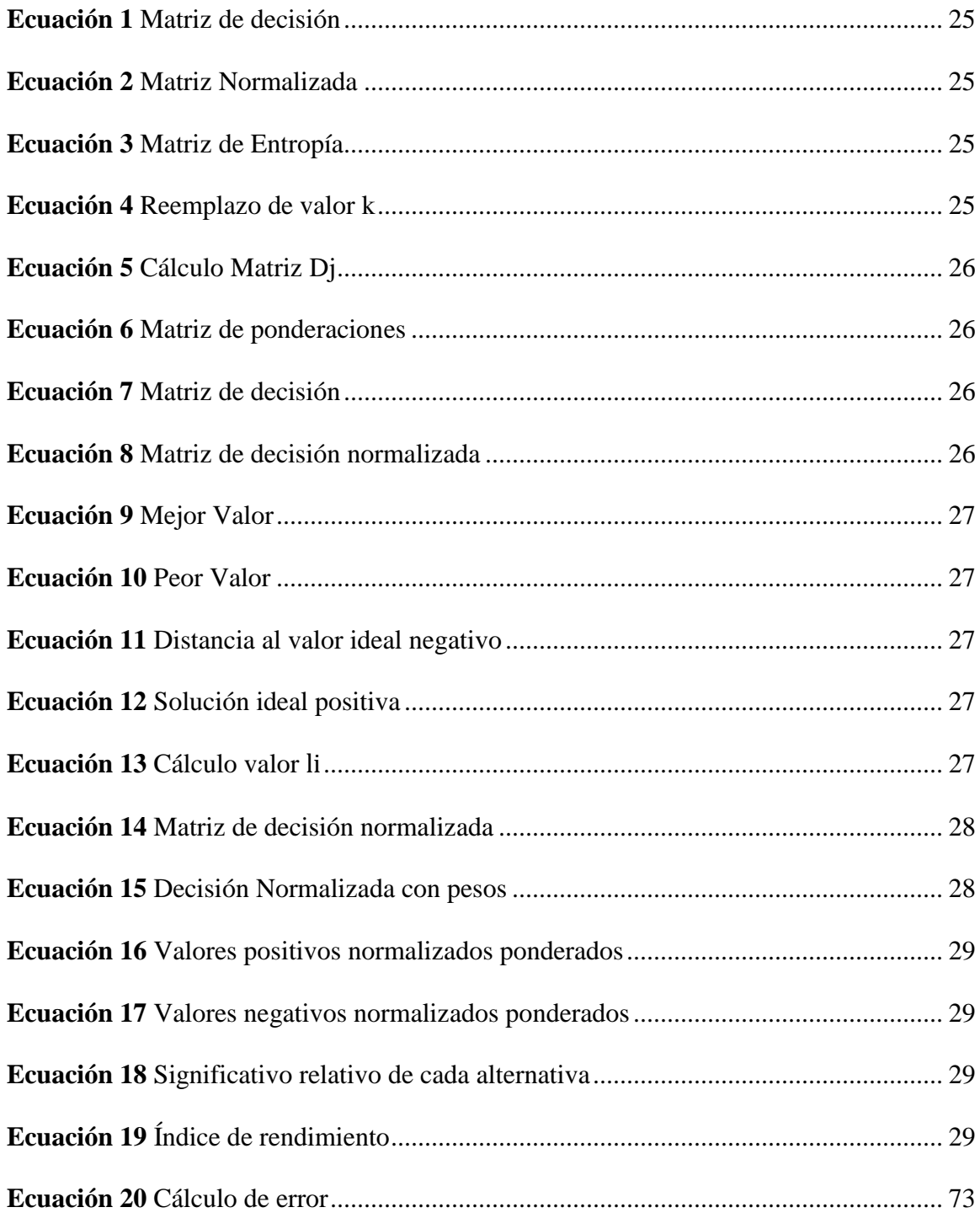

#### **RESUMEN**

<span id="page-12-0"></span>El siguiente trabajo de titulación tiene como objetivo general diseño de pistones de alto rendimiento mediante la selección de materiales para la conversión de vehículos de calle para competencia, enfocándose principalmente en el Suzuki Forsa 2. A través de la identificación del material más idóneo para el funcionamiento para los vehículos de competencia, se realiza una simulación estructural y se observa el comportamiento del pistón.

Se realiza una metodología multicriterio MCDM, para la selección del material del pistón tomando en cuenta los parámetros de Límite de Tracción, Límite Elástico, Densidad de Masa y Conductividad Térmica y usando el método analítico jerárquico (AHP), el cual facilita el estudio de selección de materiales (Aluminio 2618, Aluminio 4032, Fundición Gris (Hierro Fundido), ASTM A36), en donde el material ganador es el aluminio 2618, utilizado para el diseño de propuesta. Cabe recalcar que la simulación fue realizada mediante el software Solidworks Simulation y validación, mediante el software Ansys, obteniéndose un valor de error inferior al valor límite, 7%, lo cual indica que la validación es acertada.

*Palabras claves: Pistón, automóvil, simulación estructural, Suzuki forsa 2.*

### **ABSTRACT**

<span id="page-13-0"></span>The following degree work has as general objective the design of high-performance pistons through the selection of materials for the conversion of street vehicles for competition, focusing mainly on the Suzuki Forsa 2. Through the identification of the most suitable material for the performance of competition vehicles, a structural simulation is performed and the behavior of the piston is observed.

A multi-criteria MCDM methodology is used to select the piston material, taking into account the parameters of Tensile Limit, Elastic Limit, Mass Density and Thermal Conductivity and using the analytical hierarchical method (AHP), which facilitates the material selection study (Aluminum 2618, Aluminum 4032, Cast Iron, ASTM A36), where the winning material is aluminum 2618, used for the proposed design. It should be noted that the simulation was carried out using Solidworks Simulation software and validated using Ansys software, obtaining an error value lower than the limit value, 7%, which indicates that the validation is successful.

#### *Keywords: Piston, automobile, structural simulation, Suzuki forsa 2.*

### **Capítulo I**

## **INTRODUCCIÓN**

<span id="page-14-1"></span><span id="page-14-0"></span>A nivel mundial se observa que se ha popularizado el automovilismo a través de revistas, noticieros y reportajes en televisión, dando más alcance a su difusión acerca del uso deportivo del automóvil. Desde su creación, el automóvil se ha vuelto cada vez más común, por lo que se incrementaba paulatinamente su acceso a las masas, dando así a la creación de La Federación Internacional del Automóvil (FIA), fundada en 1904, la cual se encarga de regular y organizar las competencias automovilísticas profesionales a nivel mundial.

Gracias a los avances científicos y tecnológicos, la evolución del automóvil ha sido significativa desde la aparición del vehículo propulsado a vapor, luego con los de combustión y en la actualidad con los híbridos y eléctricos; siendo así que los vehículos que emplean motores a combustión los más empleados para competencias automovilísticas, debió al torque, potencia y velocidades que pueden alcanzar por medio de modificaciones en sus componentes y estructura, dando así más apertura para la modificación o el tuning que consiste en modificar partes del automóvil para mejorar su estética, rendimiento y confort.

En nuestro entorno los automóviles convencionales, han tenido varias modificaciones que los han hecho populares para las personas con el interés por las carreras automovilísticas, que se las emplea en competencias oficiales como los rally y en muchos de los casos llamados "piques callejeros", lo que supone una mejora considerable en la carrocería, suspensión, chasis, y principalmente en el motor y caja de cambios.

Este estudio se enfoca en la reingeniería, de los pistones de vehículos de calle para transformarlos en automotrices de competición, con el propósito de mejorar el rendimiento del motor, tratando de agregarle una potencia adiciona, sin afectar su funcionamiento.

Las modificaciones se realizan en el motor, bajo ciertas especificaciones, dependiendo su marca y modelo, de estas características se avalúa su funcionamiento, tomando siempre encuentra los parámetros más importantes en un automóvil, como los son: torque, velocidad incluso el peso del vehículo.

### <span id="page-15-0"></span>**Antecedentes**

Desde que se comenzó a realizar los eventos profesionales de automovilismo, la demanda de la afición creció exponencialmente, utilizado cada vez más mejoras en los automóviles (Daza, 2011), además de modificaciones necesarias en el motor como en los pistones (López, 2021), pues el pistón es una de las piezas más importantes debido a que es la masa de metal con más movimiento y se encuentran situadas en el interior del motor, se lo llama el corazón del motor debido a la acción que realiza, ya que se encuentra comprimiendo la mezcla de aire y combustible (Helloauto, 2020).

Dentro de la cámara de combustión donde se realiza todo el proceso inicial de combustión, el cual se desenvuelve en 4 tiempos, según lo descrito por escrito por Beau de Rochas en 1860, siendo 2 (escape y admisión) de bombeo, en las que la máquina efectúa un barrido casi completo y otras 2 carreras del pistón (compresión y expansión), durante las cuales se cumple el ciclo termodinámico (MotorGiga, 2023).

Se pueden encontrar diferentes tipos de pistones, diferenciándose únicamente de sus cabezas, estas pueden ser redondas o planas, y algunas están especialmente diseñadas para facilitar el flujo de la mezcla de aire y combustible (López, 2021).

Los pistones debido a la adaptación de sistemas como la inyección directa sofisticados con control eléctrico de circuito cerrado, sobrealimentaciones o turbos de alta presión, tienen que aguantar fuerzas muy agresivas, entre altas temperaturas y ciclos térmicos más drásticos que otro componente de motor (NAN, 2021). Es por esto que es indispensable realizar mejoras que aporten al óptimo desarrollo del pistón, por ejemplo, una de las formas de mejora sin cambiar el cilindraje es aumentando el régimen de giro del mismo (Bassante et al., 2018), liberando de peso del tren alternativo, para que no solo se aumente la potencia si no también reduzca la fuerza de inercia que ejercen los giros.

### <span id="page-16-0"></span>**Planteamiento del problema**

En el Ecuador no existen empresas que se dediquen al desarrollo y fabricación de materiales especializados que puedan utilizarse en componentes de vehículos de competencia. En las competencias es necesario considerar al pistón, debido a que es una parte fundamental para soportar altas presiones del cilindro.

Los pistones en el diario común funcionan bajo un cierto número de revoluciones, sin embargo, para los vehículos de calle, al ser llevado a altas revoluciones en tiempos prolongados, se necesitan pistones que resistan, sin fundirse ni romperse, por lo que resulta imperioso realizar una selección de un nuevo material, tomando en cuenta criterios como límite de tracción, límite elástico, densidad de masa, y conductividad térmica.

Es necesario utilizar parámetros que definan exactamente el volumen y control del proceso de combustión tomando en cuenta que el desempeño del pistón se basa netamente en su desenvolvimiento tanto de materiales como de estructura (RHEINMETALL, 2020). Además, el comportamiento de los pistones y las acciones que realizan interfieren directamente en el correcto funcionamiento del motor de los vehículos de competencia, por lo que es necesario tomar en cuenta los materiales del volumen de control para el correcto proceso de combustión (MundiCoche, 2018).

Es por ello que es indispensable establecer ciertos parámetros y condiciones para elegir pistones de alto rendimiento, cuando se desea implementarlos en competencias, de tal manera que mejore el rendimiento de los motores, dando un óptimo diseño, mayor velocidad y mayor potencia en base de lineamientos previamente establecidos.

### <span id="page-17-0"></span>**Justificación**

Los pistones de los vehículos convencionales sobre todo el Forsa (vehículo empleado para el estudio) no está diseñado para soportar altos régimen de revolución por tal motivo tienden a romperse. Por esta razón el presente estudio busca el rediseñar el pistón mediante el cambio de material, mismo que se realizará por medio de un proceso de diseño a través de la simulación estática lineal que ayudará al análisis de su comportamiento.

Es necesario recalcar que una de las características más importantes del pistón, es la mayor resistencia al rozamiento que se produce, además de los cambios bruscos de temperatura entre sus diferentes ciclos (AGA Racing, 2021). Los pistones son adecuados para soportar las cargas impuestas a las faldas durante las competencias, así como las grandes presiones de

cilindro, por lo que pueden tolerar la detonación limitada y el contacto de la válvula que se pueden presentar durante la carrera (SpeedPro, 2023).

En la actualidad se llevan a cabo múltiples investigaciones en el mundo desarrollando nuevos materiales metálicos o aleaciones que posean alta resistencia, conductividad térmica, siendo más livianos o reduciendo la fricción.

Para realizar modificaciones en los motores de vehículos para competencia, se sabe que variarán según las especificaciones del piloto o de su equipo de trabajo, lo que implica considerar también un presupuesto a invertir, tomando en cuenta los resultados que se espera obtener, por lo tanto, se debe no solo encontrar los mejores materiales, sino también tomar en cuenta los costos, los pesos y la mano de obra, relacionando la funcionabilidad con la durabilidad de los aquellos materiales, considerando los resultados de las características técnico-mecánicas del motor.

Por lo tanto, se desarrolla este proyecto con la finalidad de elegir los materiales idóneos siendo estos aptos sin alterar el funcionamiento del pistón en motores de alto rendimiento, en vehículos para competencia.

### <span id="page-18-0"></span>**Objetivos**

A continuación, se pueden observar los objetivos tanto general como específicos que rigen el presente proyecto de investigación.

## <span id="page-18-1"></span>**Objetivo General.**

Diseñar pistones de alto rendimiento mediante la selección de materiales y simulación en un régimen estático lineal para la conversión de vehículos de calle para competencia.

## <span id="page-19-0"></span>**Objetivos Específicos.**

- Identificar materiales más idóneos mediante MCDM, para pistones de alto rendimiento de vehículos de calle adaptados para competencia.
- Seleccionar los mejores materiales para el pistón de alto rendimiento, el que mejor se adapte a un vehículo de calle adaptado para competencia.
- Realizar la simulación estructural del comportamiento de un pistón de alto rendimiento para el diseño óptimo del pistón.

# <span id="page-19-1"></span>**Hipótesis**

¿El cambio geométrico y de material permitirá aumentar el rendimiento de vehículos de calle adaptados para competencia?

#### **Capítulo II**

### **ESTADO DEL ARTE**

<span id="page-20-1"></span><span id="page-20-0"></span>El pistón es un elemento móvil del motor que cuenta con un movimiento rectilíneo alternativo, es el embolo del mecanismo biela manivela y aumenta o disminuye el volumen del cilindro (Rovira de Antonio & Muñoz, 2015, p. 25). Al cambiar la forma de la cabeza del pistón se puede variar el volumen de la cámara de combustión, generando aumento o disminución en la relación de compresión, va de la mano con la potencia del automotor.

Los pistones son piezas generalmente de aleación de aluminio fundido o forjado, cuya función es transmitir a través de un movimiento alternativo, la fuerza resultante de la presión de los gases en expansión, originada por la combustión de la mezcla aire/combustible. Todas las piezas de un motor poseen una vida útil prevista, siendo esa duración mayor o menor, de acuerdo con la función específica a ellas atribuidas en condiciones normales de funcionamiento; no siempre estas expectativas se mantienen, pues factores internos y/o externos al motor pueden comprometer una pieza durante el período de funcionamiento del mismo, disminuyendo su vida útil (Cabrera, 2019, p. 68).

El pistón de un motor está constituido por diversas partes que son:

- Cabeza: la cual debe tener una conductividad térmica elevada y resistencia mecánica.
- Zona de segmentos: También conocido como zona de rines en la cual se alojan 3 que son de aceite y compresión.
- Zona de alojamiento del bulón: este segmento es uno de los más reforzados ya que aquí se aloja el bulón que es donde se trasmite el movimiento al pie de biela.

• Falda del pistón: Parte inferior que se encarga de que el pistón no tenga un cascabeleo y trata de disminuir el rozamiento con la pared del cilindro (Escudero et al., 2011, p. 30).

### <span id="page-21-0"></span>**Figura 1** *Partes del pistón*

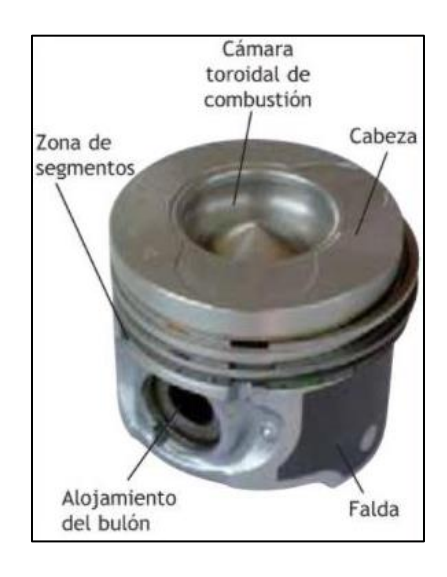

**Nota**: Los principales materiales en la actualidad para los pistones son de Aluminio, Titanio y de carbono. Obtenido de (Mecánico Automotriz, 2017, p. 20)

Una de las ventajas de los pistones de Aluminio es su tolerancia pues la idea principal es emular un molde de inyección en aluminio, para que a su vez cumpla con las tolerancias requeridas sin necesidad de maquinar el producto final (Sánchez, 2010, p. 5).

De la misma manera se han realizado estudios con diferentes materiales, sin alterar las propiedades específicas, para un buen funcionamiento, dando como resultado el titanio. Lo que se busca en este tipo de aleaciones es obtener características mecánicas con alta resistencia al desgaste (Gómez, 2018, p. 17).

Una simulación realizada en los pistones de un vehículo Aveo, efectuando una comparación de un pistón estándar y un forjado dio como conclusión. El esfuerzo y transferencia de calor del pistón estándar recorrió 136.55 km y el forjado 2330.44 km: las condiciones internas a las que se encontraron sometidos los pistones fueron la distancia, temperatura, velocidad, potencia, revoluciones por minuto, además los factores que regularon la vida útil de los mismos fueron el aceite Kendall 20w50 y refrigerante ACDelco, así como también la gasolina súper más aditivos (Cabrera, 2019, p. 80).

De la misma forma se ha realizado un estudio en el diseño de bielas de fibra de carbono en 3D para vehículos de alto rendimiento, los pistones al igual que las bielas deben resistir temperaturas elevadas y fricción por rozamiento en varios puntos de contacto, por lo tanto, se puede realizar una obtención de datos referenciales, de estudios realizados enfocados en la fórmula 1. Las bielas deben combinar una gran resistencia mecánica a la tracción y compresión junto con una gran ligereza para que su inercia sea mínima. La ligereza es tanto más importante cuando más rápido debe girar un motor, pero a la vez no debe superarse un cierto punto para que no resulten frágiles (Blancafort, 2019).

Por otro lado, en este estudio lograron reducir de peso muy significativa, sin perder ninguna condición para el funcionamiento óptimo en los motores y ayudara a mejorar el rendimiento del motor.

También las posibles fallas que se pueden producir en los pistones, se dan por fatiga debido al rozamiento, por el contacto con las paredes del cilindro y al estar expuesto directamente con la mezcla aire-combustible en el ciclo del motor de combustión interna. Puede sufrir fracturas e incluso pandeos, si fallan los rines e ingresa el lubricante al cilindro por la alta temperatura de funcionamiento, esto se puede evidenciar al momento de observar humo azulado emitido por el escape o al mirar humo blanco la falla seria por el ingreso de agua a los cilindros del motor y no solo se puede dañar el pistón sino todo el conjunto motor (Gómez, 2018, p. 16).

### <span id="page-23-0"></span>**Selección de Materiales**

La selección de materiales juega un papel importante en el proceso de fabricación de producto especialmente para un nuevo producto. No solo implicará la selección de materiales adecuados además el diseño del producto también debe satisfacer la tecnología requisitos técnicos, de seguridad y legales. El ingeniero debe conocer los efectos de los materiales utilizados y el proceso involucrado, pues no es aconsejable ni aceptable que las materias primas sean simplemente consumidas en la fabricación de materiales de ingeniería que luego se utilizan y se desechan (Mohd & Salit, 2013).

### <span id="page-23-1"></span>**Importancia de la Selección de Materiales**

Reducir el peso de un componente o elaborar una pieza con mejor desempeño son el resultado de elegir materiales bajo un proceso de selección.

Al seleccionar materiales adecuados estos se adquieren a coste mínimo, y si además tienen las propiedades adecuadas para la fabricación del nuevo producto reducirán el costo de fabricación real. En las principales fases de diseño, la selección de materiales se incluye como parte integrante de las actividades de diseño. (Mohd & Salit, 2013).

Para realizar la selección de materiales por este método, se debe seguir los siguientes pasos y secuencias matemáticas:

### <span id="page-23-2"></span>**Selección de materiales por métodos multicriterio MCDM.**

*Método multicriterio AHP.*

a) Paso #1: Realizar la matriz de decisión expresada en la ecuación (1).

<span id="page-24-0"></span>
$$
x_{ij} = \begin{bmatrix} r_{11} & r_{12} & \cdots & r_{1n} \\ r_{21} & r_{22} & \cdots & r_{2n} \\ \vdots & \vdots & \ddots & \vdots \\ r_{m1} & r_{m2} & \cdots & r_{mn} \end{bmatrix}_{m*n} ; i = 1, ..., m, \quad j = 1, ..., n
$$

b) Paso #2: Calcular en la matriz normalizada  $Pij$ , Se procede a normalizar la matriz para conseguir valores adicionales con diferentes criterios, para comparar entre ellos, utilizando la ecuación (2).

<span id="page-24-1"></span>**Ecuación 2** *Matriz Normalizada*

$$
P_{ij} = \frac{X_{ij}}{\sum_{i=1}^{m} X_{ij}}
$$

c) Paso #3: Se calcula la matriz de entropía, dando el valor de  $Ej$ , en la ecuación (3).

<span id="page-24-2"></span>**Ecuación 3** *Matriz de Entropía*

$$
E_j = -k(\sum_{i=1}^m p_{ij}\ln(p_{ij}))
$$

Donde:

$$
k = \frac{1}{\ln m} \text{ para garantizar que el valor de } 0 \le Ej \le 1
$$

m= # de alternativas.

Remplazando estos datos, se llega a la ecuación (4).

<span id="page-24-3"></span>**Ecuación 4** *Reemplazo de valor k* 

$$
E_j = \frac{1}{ln_m} \left( \sum_{i=1}^m p_{ij} \ln(p_{ij}) \right)
$$

d) Paso #4: Calcular la matriz  $Dj$ , diversidad de criterio, en la ecuación (5).

### <span id="page-25-0"></span>**Ecuación 5** *Cálculo Matriz Dj*

 $D_i = 1 - E_i$ 

e) Paso #5: Calcular la matriz de ponderaciones (peso) normalizado para cada

criterio  $Wj$ , ecuación (6).

<span id="page-25-1"></span>**Ecuación 6** *Matriz de ponderaciones*

$$
W_j = \frac{D_j}{\sum_{i=1}^m D_j}
$$

### *Método multicriterio VIKOR.*

Usar la matriz de decisión, tomando en cuenta la información recibida por el decisor,

<span id="page-25-2"></span>como describe la ecuación (7).

**Ecuación 7** *Matriz de decisión*

$$
x_{ij} = \begin{bmatrix} r_{11} & r_{12} & \cdots & r_{1n} \\ r_{21} & r_{22} & \cdots & r_{2n} \\ \vdots & \vdots & \ddots & \vdots \\ r_{m1} & r_{m2} & \cdots & r_{mn} \end{bmatrix}_{m*n} ; i = 1, ..., m, \quad j = 1, ..., n
$$

a) Paso #1: Calcular la matriz de decisión normalizada  $fij$ , utilizando la ecuación

(8).

<span id="page-25-3"></span>**Ecuación 8** *Matriz de decisión normalizada*

$$
f_{ij} = \frac{x_{ij}}{\sqrt{\sum_{i=1}^{m} x_{ij}^2}}
$$

b) Pasó #2: Determinar el mejor y peor valor, según las funciones, y criterio de cada alternativa, usando la ecuación (9) y (10).

<span id="page-26-0"></span>**Ecuación 9** *Mejor Valor*

$$
f_i^* = \max_j f_{ij}
$$

$$
i = 1, 2, 3, ..., m
$$

<span id="page-26-1"></span>**Ecuación 10** *Peor Valor*

$$
f_i^- = \min_j f_{ij}
$$

$$
i = 1, 2, 3, ..., m
$$

c) Paso #3: Calcular las distancias de cada valor a la solución ideal positiva  $Si$ , y la

distancia al valor ideal negativo  $Ri$ , usando las ecuaciones (11) y (12).

<span id="page-26-2"></span>**Ecuación 11** *Distancia al valor ideal negativo* 

$$
R_i = Max_j \frac{W_i f_i^* - f_{ij}}{f_i^* - f_i^-}
$$

<span id="page-26-3"></span>**Ecuación 12** *Solución ideal positiva*

$$
S_i = \sum_{j}^{n} W_j \frac{f_i^* - f_{ij}}{f_i^* - f_i^-}
$$

d) Paso #4: Para calcular de los valores *li* para  $i = 1, ..., I$ , se debe aplicar la ecuación

(13).

<span id="page-26-4"></span>**Ecuación 13** *Cálculo valor* 

$$
l_i = v \left[ \frac{S_i - S^*}{S^* - S^*} \right] + (1 - v) \left[ \frac{R_i - R^*}{R^* - R^*} \right]
$$
  

$$
S^* = Min S_i, S^- = Max S_i, R^* = Min R_i
$$

En la cual  $R^-: R^- = Max R_i$ 

Y v es una referencia de ponderación, la cual representa la distancia de la solución ideal negativade los valores  $i_{th}$ , así: (v > 0,5) \*  $\left[\frac{R_i - R^*}{R_i - R_i}\right]$  $\frac{n_i - n}{R^2 - R^*}$ 

### *Método multicriterio TOPSIS.*

En esta técnica de decisión llamada TOPSIS se usa una primera matriz de decisión

basada en información que se recibe de la matriz como similar a la ecuación (1).

a) Paso #1: Calcular la matriz de decisión normalizada  $x^*$ , de las alternativas, y con

los atributos, como se indica en la ecuación (14).

<span id="page-27-0"></span>**Ecuación 14** *Matriz de decisión normalizada*

$$
x_{ij}^* - \frac{x_{ij}}{\sum_{i=1}^m x_{ij}}
$$

b) Pasó #2: Determinar la matriz de decisión normalizada con pesos  $Dij$ , como en la ecuación (15).

<span id="page-27-1"></span>**Ecuación 15** *Decisión Normalizada con pesos*

$$
D_{ij} = x_{ij}^* * w_j = \begin{bmatrix} w_1 r_{11} & w_2 r_{12} & \cdots & w_n r_{1n} \\ w_1 r_{21} & w_2 r_{22} & \cdots & w_n r_{2n} \\ \vdots & \vdots & \ddots & \vdots \\ w_1 r_{m1} & w_2 r_{m2} & \cdots & w_n r_{mn} \end{bmatrix}_{m*n}
$$

c) Paso #3: Se debe sumar los valores positivos y negativos normalizados ponderados

 $Si+ y Si-$ , las sumas se realizarán con las ecuaciones (16) y (17), respectivamente.

<span id="page-28-0"></span>**Ecuación 16** *Valores positivos normalizados ponderados*

$$
Si_{i+} = \sum_{k=1}^{k} D_{ij}
$$

<span id="page-28-1"></span>**Ecuación 17** *Valores negativos normalizados ponderados*

$$
Si_i = \sum_{k=1}^{k} D_{ij}
$$

d) Paso #4: El significado relativo de cada alternativa  $Qi$  se calcula mediante la ecuación (18).

<span id="page-28-2"></span>**Ecuación 18** *Significativo relativo de cada alternativa*

$$
Q_i = S_i + \frac{\sum_{j=1}^{m} S_{i-}}{S_{i-} \sum_{j=1}^{m} \frac{1}{S_{i-}}}
$$

El significado de importancias relativas  $Q_i$ , de las diferentes alternativas, muestra el grado deconcordancia que alcanza cada alternativa.

> e) Paso #5: El índice de rendimiento  $Pi$  para cada alternativa, se calcula con la ecuación (19).

<span id="page-28-3"></span>**Ecuación 19** *Índice de rendimiento*

$$
P_1 = \frac{Q_i}{Q_{max}} * 100
$$

Se debe ordenar los valores de mayor a menor, el valor Qmax representa la mayor importancia relativa, el valor máximo, los valores del índice de rendimiento Pi sirve para realizar la clasificación de las alternativas.

#### **Relación entre Material y Diseño.**

<span id="page-29-0"></span>La selección del material correcto para un diseño es un paso clave en el proceso porque puede mejorar el rendimiento del servicio y es la decisión crucial que se enlaza con un diseño funcional. El ingeniero de diseño debe identificar los requisitos de la aplicación, tales como mecánicos, térmicos, ambientales, químicos, etc. Al mismo tiempo, es también importante recordar que esta relación es solo a nivel primario, pero es una parte integral del proceso de diseño.

Al momento de fabricar un producto, el cual consta de uno o varios componentes que están hechos de diferentes materiales, es necesario seleccionar y diseñar materiales que cumplan con todos los requisitos y se adapten entre sí para tener un producto excelente y confiable (Askeland & Wright, 2017).

De acuerdo al estudio "Static and Thermal Analysis of Pistón using FEM Analysis", se indica que el pistón, es la parte más importante del motor, la cual está sujeta a los esfuerzos térmicos y mecánicos, por lo que se hace un análisis para analizar el estrés y condición de reformación del pistón del motor bajo el efecto de la carga mecánica y la carga térmica comparando dos diferentes materiales que se utilizan en la construcción automotriz. Del análisis mecánico y térmico anterior, se concluye que la temperatura máxima en el pistón de aleación de aluminio 6061 es 573 K y la tensión mínima de Von Mises es de 75,7 MPa. También se registra el valor mínimo de deformación en el caso del Aluminio Pistón de aleación 6061, 0,0243 mm (Mereuta, 2018).

Cada vez aumenta más la adquisición de automóviles de competencia y el mejoramiento de piezas alrededor del mundo. En la investigación de Vaca et al. (2020) se aplicó un análisis

multicriterio para la selección del material que sería empleado para la simulación de esfuerzos en engranajes de una caja de cambio de la Camioneta DMAX 3.0, dando como mejor opción el acero AISI 4140. El método Multicriterio en esta investigación fue de gran aporte debido a que la asignación de pesos ayuda a evitar la subjetividad del diseñador y hace que se ajuste a parámetros reales.

De acuerdo con Jara & Ordoñez (2013), en un motor se debe tener en cuenta todo lo que implica, como la inversión económica, tiempo, dificultades, ventajas, desventajas, y de la misma manera los resultados, de la misma manera indica que se requiere "investigación, análisis, paciencia, y determinación", se necesita de información previa para llegar a la decisión y ejecución de actividades que implican la repotenciación de un motor para un pistón común.

Se debe tener en cuenta en la funcionalidad como prueba principal de un pistón es la de constituir una pared móvil de la [cámara combustión,](https://es.wikipedia.org/wiki/C%C3%A1mara_de_combusti%C3%B3n) la que transmite la [energía](https://es.wikipedia.org/wiki/Energ%C3%ADa) de los gases de la [combustión](https://es.wikipedia.org/wiki/Combusti%C3%B3n) al [cigüeñal](https://es.wikipedia.org/wiki/Cig%C3%BCe%C3%B1al) mediante el movimiento alternativo dentro del [cilindro,](https://es.wikipedia.org/wiki/Cilindro_(motor)) este se utiliza en motores de combustión de baja y media velocidad, el material aumenta la elasticidad con una prueba de deformación permanente ,y la resistencias al desgaste, con lo que es preferible a las aleaciones livianas, ya que esto permite emplear espacios nocivos menores en los pistones, esto constituye un detalle valioso al tratarse de motores grandes que funcionan con carga variable.

Con respecto a la velocidad que alcanza durante su carrera dentro del cilindro es importante ya que el conjunto de pistón, bulón y biela tienen que parar totalmente en seco para cambiar el sentido del desplazamiento en los puntos muertos superior e inferior (PMS y PMI), es decir, arriba y abajo del todo. Por lo que se emplean pistones ligeros, para que las inercias estén

las mínimas posibles y el freno en seco no sea excesivas inercias que podrían averiar, eso sí, las bielas tienen que ser "de todas" híper rígidos (MOTOR, 2022).

En motores de pistones opuestos no deben involucrar con el motor bóxer, en los que son opuestos horizontalmente dos cilindros con un pistón cada uno, en los que una culata administra la apertura de las válvulas de admisión y el escape, en algunas variaciones de los diseños de pistones montan un solo cigüeñal. Con los motores navales Gobron-Brillié5y Doxford10el cual se usaban un cigüeñal en un extremo de los cilindros y una cruceta para el pistón opuesto. Mecánicamente para ayudar a mantener el equilibrio del motor.

Los motores de camión Commer TS3 de 3 cilindros (diseñados originalmente por Tilling-Stevens) tienen un solo cigüeñal debajo del centro de los cilindros, con ambos pistones conectados por palancas. Este tipo de configuración data al menos de 1914, cuando apareció el motor de gasolina denominado "Simpson de dos tiempos", según se publicó aquel año en la revista "The Motor Cycle". Este diseño se valía de la compresión en el cárter y utilizaba un pistón para abrir el puerto de alimentación y otro para abrir el orificio de escape, lo que permitía que la carga de aire fresco fluyese desde un extremo del cilindro al otro, evitando así la necesidad de corona deflectora para los pistones utilizados en la mayoría de los motores de dos tiempos de la época. Las bielas que operan los pistones permitían un gran desplazamiento del pistón con una manivela más pequeña.

### **Capítulo III**

### **METODO**

<span id="page-32-1"></span><span id="page-32-0"></span>En este caso de estudio se va a realizar la selección de materiales mediante los métodos multicriterio MCDM usando el Método Analítico Jerárquico (AHP). Posteriormente se realiza la simulación estructural del producto para ver que soporte las cargas y esfuerzos a los que los pistones están sometidos.

A continuación, se muestra en la Tabla 1 los materiales que se proponen para el diseño óptimo del pistón. Cabe mencionar que es importante realizar una primera selección de estos materiales, para conocer su calidad, sus características y con ello establecer sus capacidades de rendimiento. Además, son materiales que ya han sido utilizados en el mercado.

<span id="page-32-2"></span>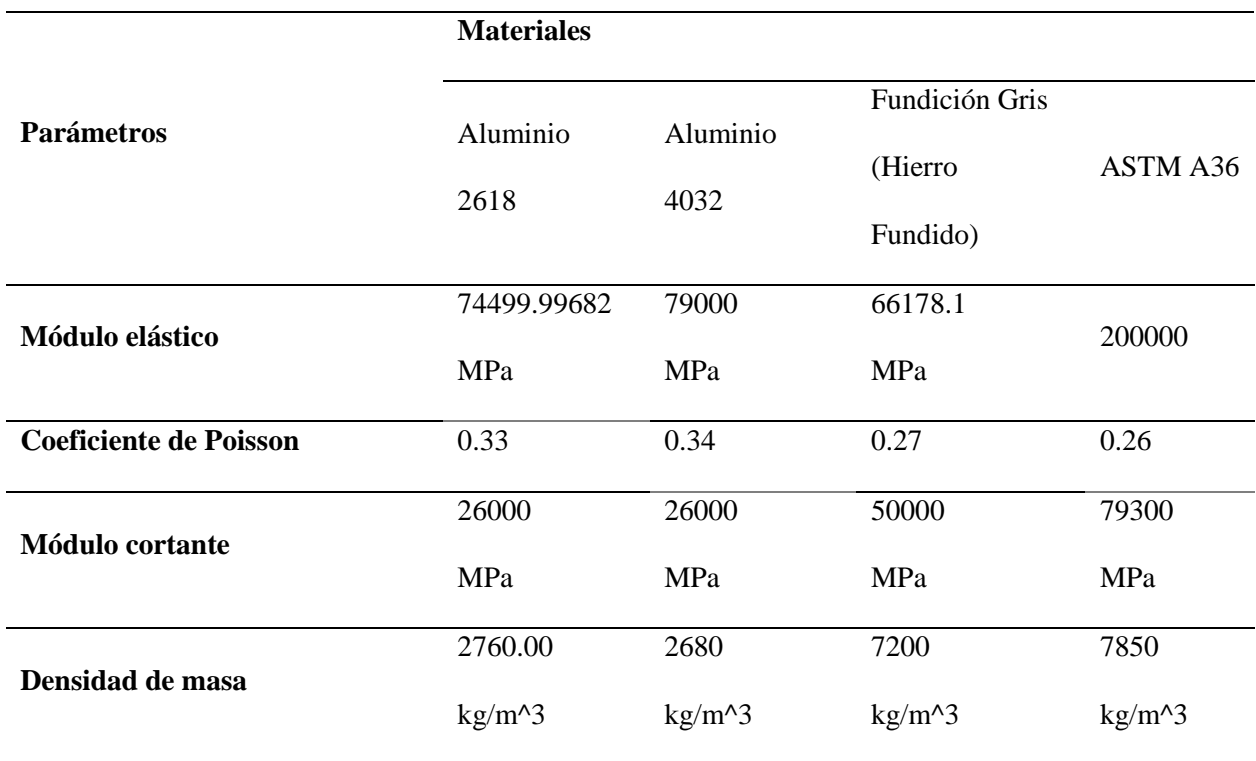

### **Tabla 1** *Materiales para Análisis Multicriterio*

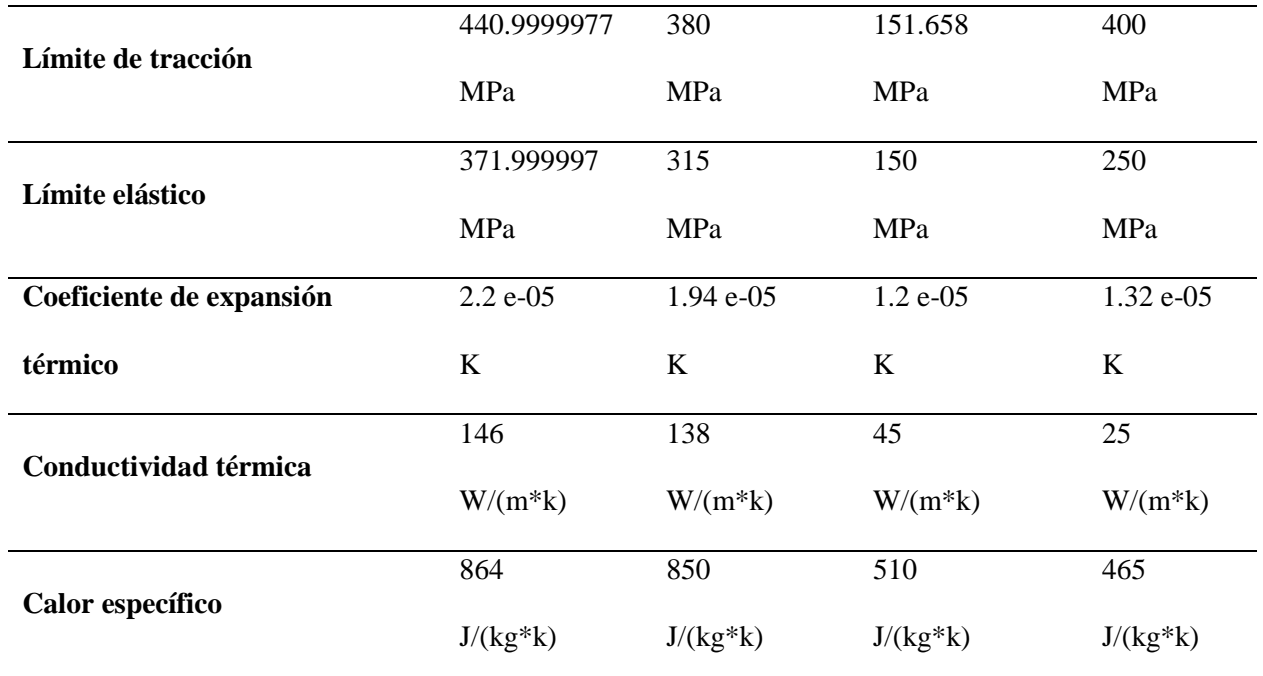

## <span id="page-33-0"></span>**Método Analítico Jerárquico (AHP)**

En primer lugar, se toman los parámetros a ser usados en la matriz de análisis, los cuales son parámetros básicos. Estos son:

- Límite de Tracción,
- Límite Elástico,
- Densidad de Masa y
- Conductividad Térmica.

Estos parámetros se han elegido debido a que de ellos dependen el correcto

funcionamiento del motor. Los valores de las propiedades consideradas en para el análisis multicriterio se muestran en la Tabla 2.

<span id="page-33-1"></span>**Tabla 2** *Alternativas para establecer criterios de decisión*

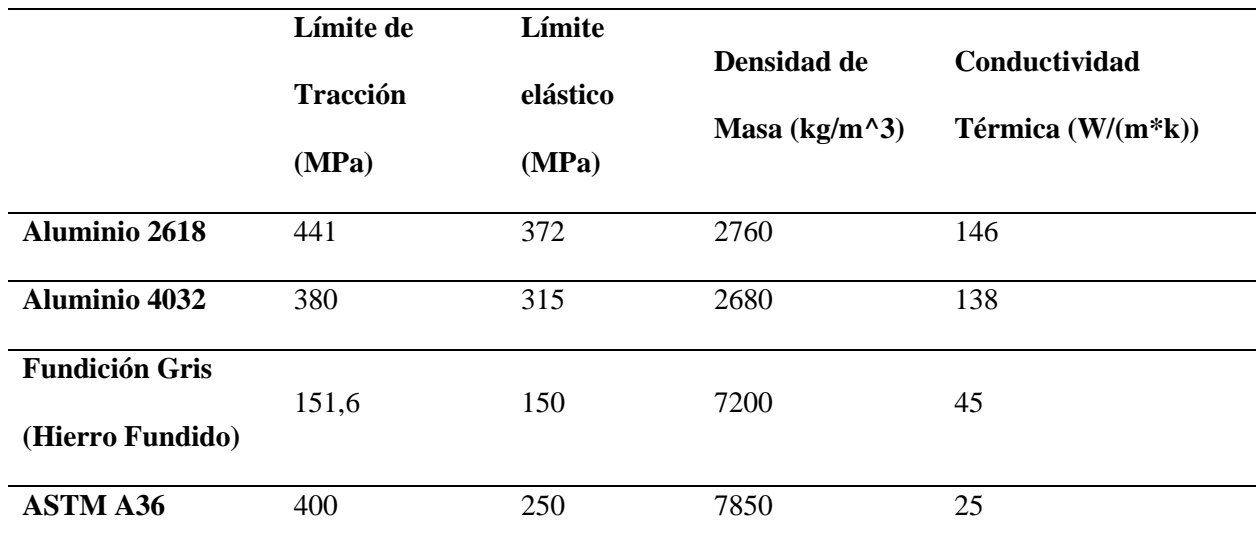

En la Tabla 3 se muestran las mediciones a escala, para aplicar el método de AHP,

teniéndose la medición relativa y la medición absoluta.

**Tabla 3** *Mediciones a escala*

<span id="page-34-0"></span>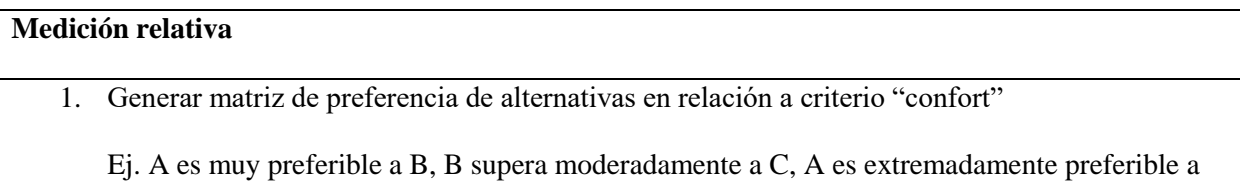

C.

2. Derivación de prioridades de cada alternativa en relación con el criterio

## **Medición absoluta**

1. Definir subcriterios relevantes para el criterio confort

Ej. Confort alto, confort medio y confort bajo.

2. Generar una matriz de preferencia para estas categorías en relación con el criterio.

Ej. Confort alto es moderadamente preferible a medio, medio es muy preferible a bajo y alto es

extremadamente preferible a confort bajo.

Nótese en este caso que el decisor prefiere vehículos de confort alto y medio, pero sin fuerte preferencia entre los dos. Lo que sí está seguro es que el bajo confort es muy poco deseable.

- 3. Derivación de prioridades de cada categoría con relación al criterio.
- 4. Clasificar cada alternativa según la categoría que mejor lo represente.

Ej. Auto A -> confort alto. Auto B -> confort medio. Auto C-> confort bajo, y así

sucesivamente para cuantos autos se quieran evaluar.

5. Asignar a cada alternativa la prioridad obtenida en 3 según la categoría en la que se lo clasificó en 4.

**Nota**: Ejemplo de métodos de Medición Relativa vs. Absoluta. Obtenido de (Nantes,

2019).

En la Tabla 4 se muestra la escala de Saaty en donde se establecen las puntuaciones para la toma de decisiones.

<span id="page-35-0"></span>**Valor Definición Comentarios** 1 Igual importancia El criterio A es igual de importante que el criterio B. 3 Importancia moderada La experiencia y el juicio favorecen ligeramente al criterio A sobre el B. 5 Importancia grande La experiencia y el juicio favorecen fuertemente al criterio A sobre el B. 7 Importancia muy grande El criterio A es mucho más importante que el B. 9 Importancia extrema La mayor importancia del criterio A sobre el B está fuera de toda duda.  $2^{\circ}$ Valores intermedios entre los anteriores, cuando es necesario matizar. **Nota.** Obtenido de (Nantes, 2019).

### **Tabla 4** *Escala de Saaty*
Luego se procede a realizar los cálculos mediante matrices, los cuales determinan parámetros por cumplir al igual que los objetivos.

De acuerdo con el software utilizado El CES-Edupack que es una herramienta completa para la resolución de problemas globales de selección de materiales (Granta Design, 2010) se implementa el uso de este instrumento con el objetivo de los procesos de materiales Aluminio 2618.

El software CES-Edupack fue utilizado como un buscador para obtener los datos según las propiedades de cada material, para continuar con el proceso de selección.

En este sentido, de acuerdo al estudio, la Tabla 5 indica los valores de acuerdo a criterios en donde los parámetros tienen que ser 1, el estudio de comparación multicriterio para realizar el objetivo, seleccionar los mejores materiales para el pistón de alto rendimiento, el que mejor se adapte a un vehículo de calle adaptado para competencia.

| <b>Criterios</b>                         | Límite<br>de<br><b>Tracción</b><br>(MPa) | elástico<br>(MPa) | de Masa<br>$(kg/m^3)$ | Límite Densidad Conductividad<br><b>Térmica</b><br>$(W/(m*k))$ | Matriz Normalizada Ponderación |      |
|------------------------------------------|------------------------------------------|-------------------|-----------------------|----------------------------------------------------------------|--------------------------------|------|
| Límite de<br><b>Tracción</b><br>(MPa)    | $\overline{1}$                           | 7                 | 5                     | 0.33                                                           | $0,23$ $0,35$ $0,38$ $0,21$    | 0,29 |
| Límite elástico<br>(MPa)                 | 0,14                                     | $\mathbf{1}$      | 0,33                  | 0,11                                                           | $0,03$ $0,05$ $0,03$ $0,07$    | 0,04 |
| Densidad de<br><b>Masa</b><br>$(kg/m^3)$ | 0,20                                     | 3                 | $\mathbf{1}$          | 0,14                                                           | $0,05$ 0.15 0.08 0.09          | 0,09 |

**Tabla 5** *Matriz de Comparación de Multicriterio*

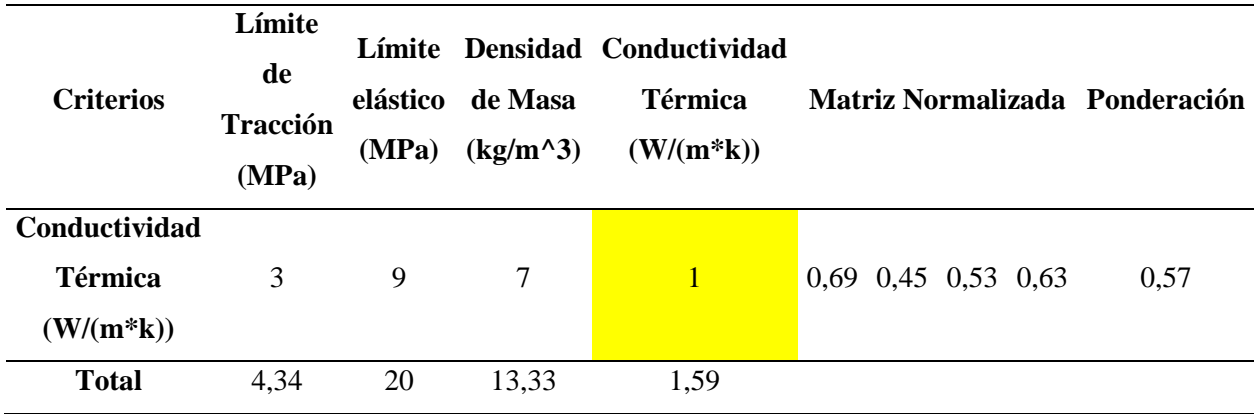

Para verificar si la matriz se ha ponderado en un rango razonable, es decir, muestra

durabilidad, se calcula la relación de estabilidad, como se visualiza en la Tabla 6.

**Tabla 6** *Matriz de Comparación de Multicriterio*

| <b>AXP</b> |                                       |      |
|------------|---------------------------------------|------|
|            | 1,25 CI= $(\text{nnax-n})/(n-1)$ 0,09 |      |
|            | $0,18$ RI=1,98*(n-2)/n                | 0,99 |
|            | $0.36$ $CR = C1/R1$                   | 0,09 |
| 2.48       |                                       |      |
| 4.27       |                                       |      |

El valor resaltado en amarillo es el cálculo de relación de consistencia, en el cual el valor determinado es 0,09, y si el valor es menor a 0,1 se puede decir que la ponderación es un resultado aceptable.

Después se hace la comparación de valores por criterios en función de cada característica de los materiales. De acuerdo a las siguientes formulas planteadas, se puede visualizar en la Tabla 7 los valores de los criterios.

**Tabla 7** *Valores de Criterios*

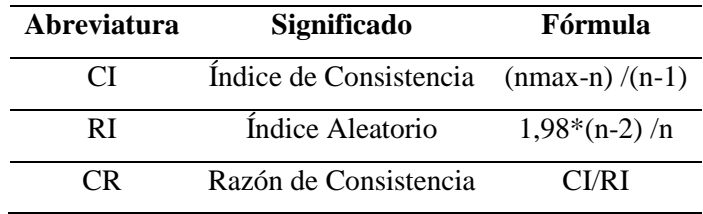

#### **Límite del Esfuerzo a la Fluencia.**

El pistón se encuentra sometido a esfuerzos de tracción cuando se encuentra en el punto muerto superior, siendo este el límite de tracción, mide la resistencia del material a una fuerza estática o aplicada, la velocidad en la que se presenta la deformación y la tensión.

En la Tabla 8 se realiza la selección del material desde la perspectiva del valor de la resistencia a la fluencia.

| <b>CRITERIO:</b> Límite de Tracción (MPa) |              |                   |                  |              |                             |                 |
|-------------------------------------------|--------------|-------------------|------------------|--------------|-----------------------------|-----------------|
|                                           |              |                   | Fundición        |              |                             |                 |
|                                           |              | Aluminio Aluminio | Gris             | <b>ASTM</b>  | Matriz Normalizada          | <b>Vector</b>   |
|                                           | 2618         | 4032              | (Hierro          | A36          |                             | <b>Promedio</b> |
|                                           |              |                   | <b>Fundido</b> ) |              |                             |                 |
| <b>Aluminio 2618</b>                      | $\mathbf{1}$ | 9                 | 9                | 9            | $0,75$ 0.84 0.45 0.68       | 0,68            |
| <b>Aluminio 4032</b>                      | 0,11         | 1                 | 3                | 3            | $0,08$ $0,09$ $0,15$ $0,23$ | 0,14            |
| <b>Fundición Gris</b>                     |              |                   |                  |              |                             |                 |
| (Hierro                                   | 0,11         | 0,33              | $\overline{1}$   | 0,14         | $0,08$ $0,03$ $0,05$ $0,01$ | 0,04            |
| <b>Fundido</b> )                          |              |                   |                  |              |                             |                 |
| <b>ASTM A36</b>                           | 0,11         | 0,33              | 7                | $\mathbf{1}$ | 0,75 0,03 0,35 0,08         | 0,30            |
| Total                                     | 1,33         | 10,67             | 20,00            | 13,14        |                             |                 |

**Tabla 8** *Criterio: Límite de Tracción (MPa)*

## **Límite Elástico.**

En cambio, en la Tabla 9 se muestra el análisis desde el punto de vista del límite elástico con el material aluminio 2618.

# **Tabla 9** *Criterio: Límite Elástico*

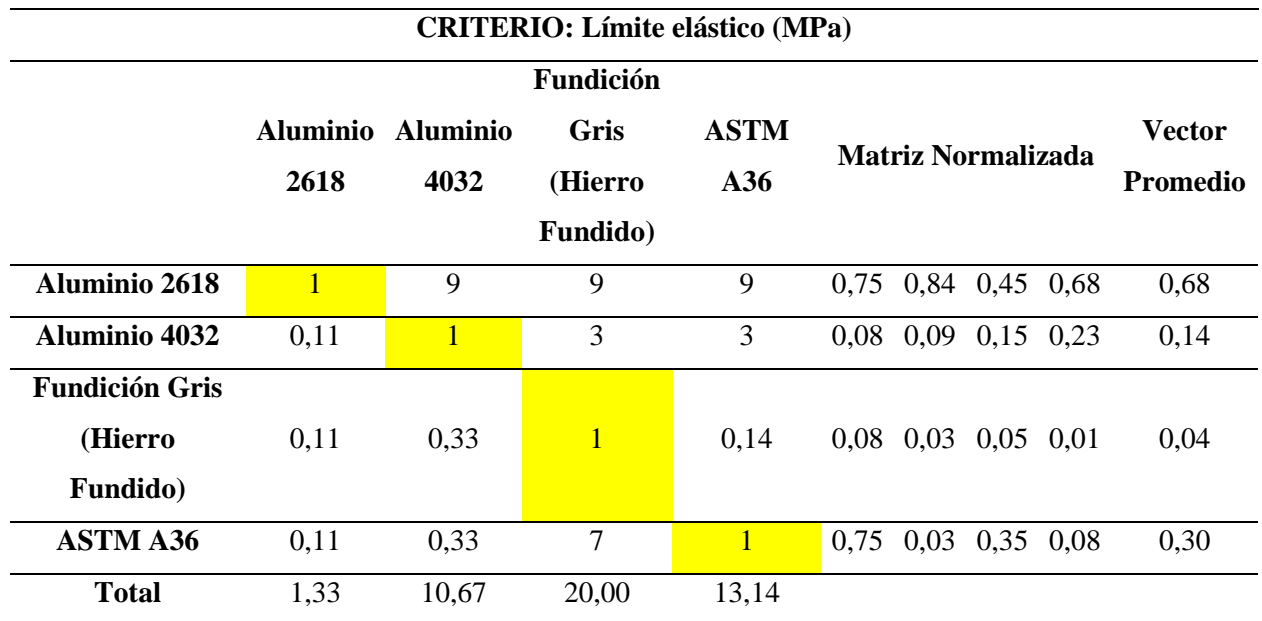

## **Densidad de Masa.**

De la misma manera se hace el criterio de densidad de masa, en el cual se tienen

diferentes materiales a analizar cómo se observa en la Tabla 10.

**Tabla 10** *Criterio: Densidad de Masa*

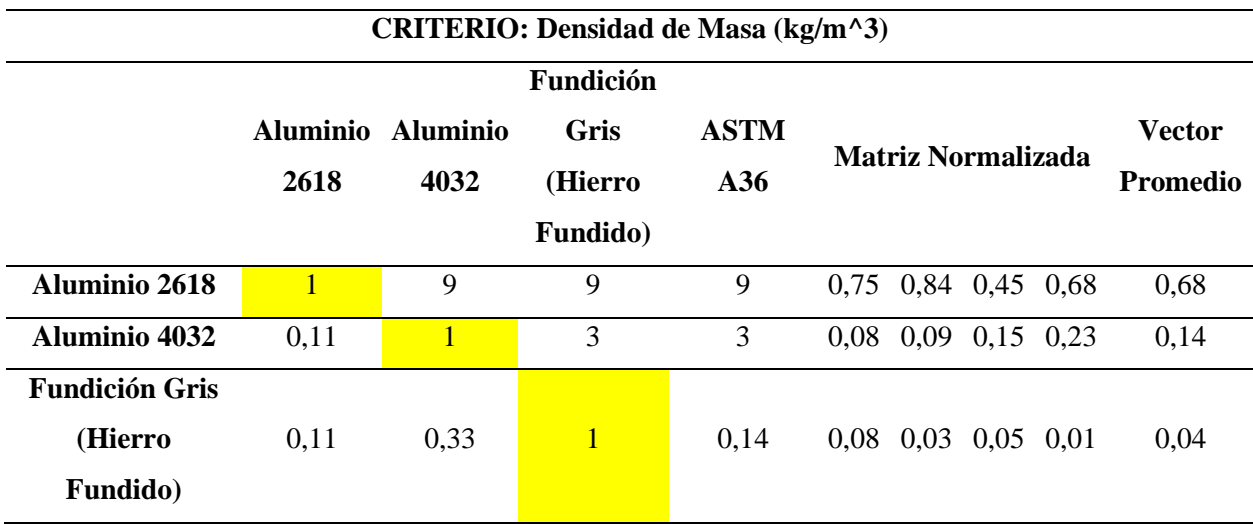

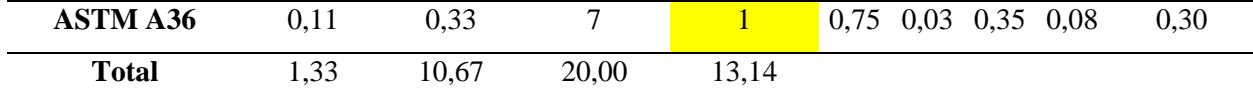

## **Conductividad Térmica.**

En cambio, en la Tabla 11 se muestra una propiedad física de los materiales que mide la capacidad de conducción de calor.

**Tabla 11** *Criterio: Conductividad Térmica*

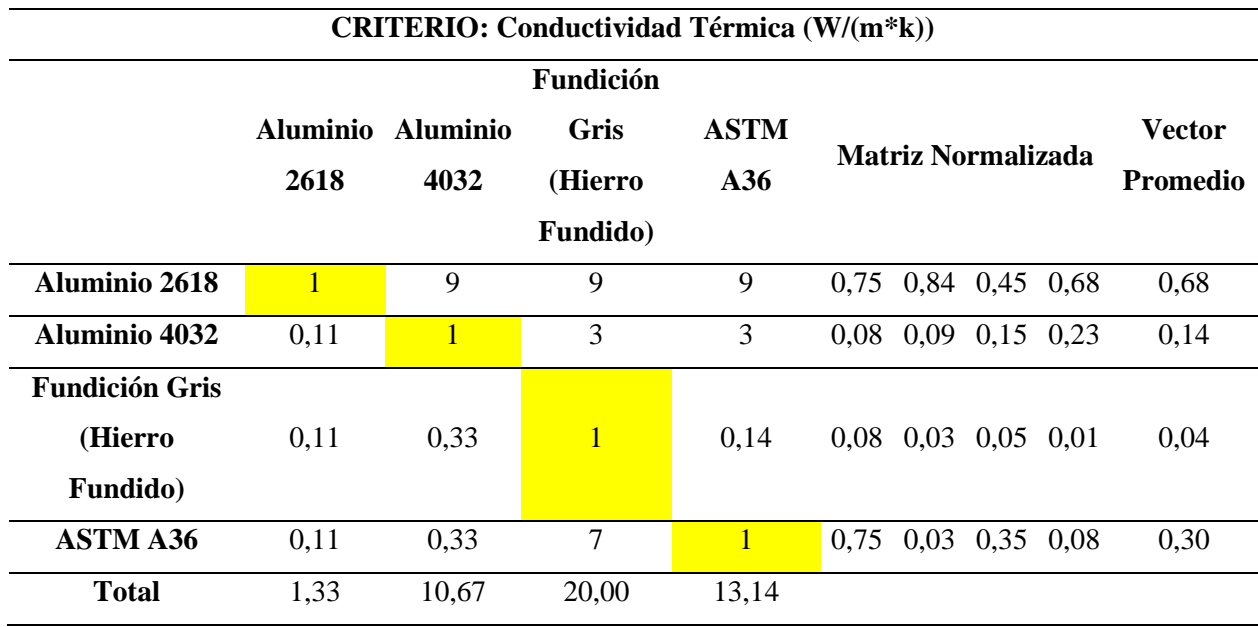

Finalmente se tiene la información de los cálculos anteriores, los cuales, mediante una matriz de los criterios y las ponderaciones, se establecerá la priorización del material que se va a seleccionar para realizar el diseño del pistón modificado.

Como se puede observar en la Tabla 12, de acuerdo a los cálculos del análisis multicriterio, el material idóneo que se seleccionará para realizar el diseño del pistón será la Aleación de Aluminio 2618.

#### **Tabla 12** *Análisis Multicriterio*

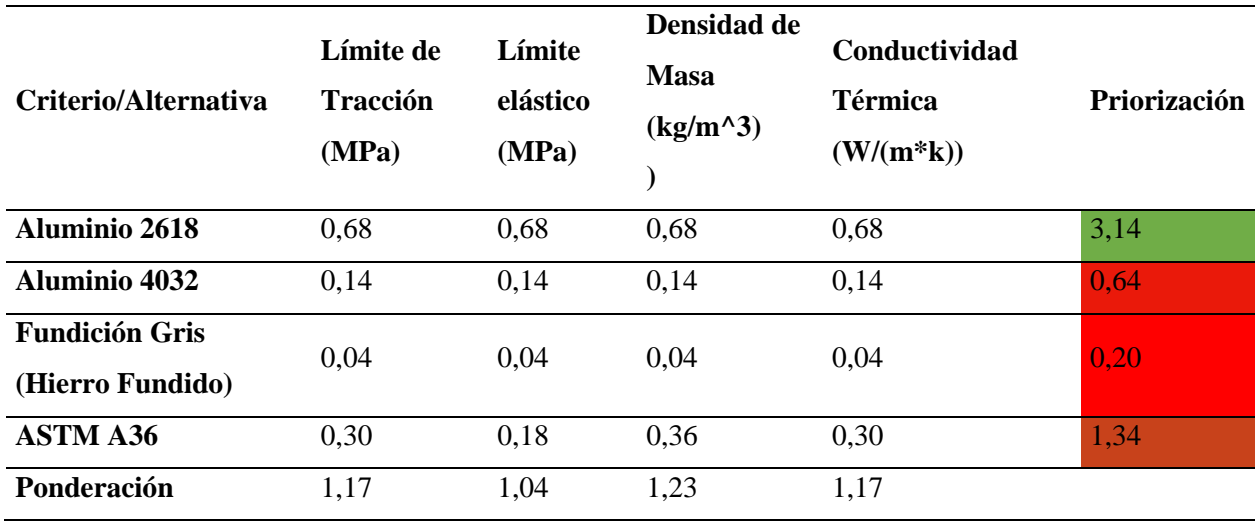

A través de los métodos multicriterio se llegó el cuadro de resultados; por lo tanto, se identifica al ganador el cual es, aluminio 26.18 que tiene priorización 3.14

## **Procedimiento De Diseño**

En la etapa de rediseño se inicia con la selección del vehículo, para esto se toma la metodología multicriterio MCDM.

Teniendo en cuenta el vehículo Suzuki Forsa 2 tiene una capacidad de distribución fue denominado como el "auto del pueblo· por su costo en consumo y su buen servicio siendo uno de los automóviles más económicos vendidos en Ecuador.

En la tabla 13 se muestran la medidas y forma del pistón original

### **Tipo: Pistón Día. 74mm Suzuki**

• Especificaciones técnicas según catalogo para el diseño según especificaciones de fabricantes, como se evidencia en la Figura 2. El modelo del vehículo es un Suzuki Forsa 2, en el cual se realizó el diseño.

# **E** PISTON

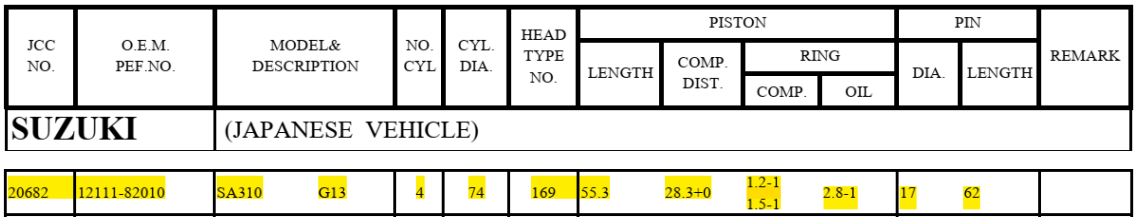

**Nota.** Obtenido de la ficha técnica de Suzuki forza 2.

- Modelado en un croquis en 2D.- Trace líneas, rectángulos, círculos y otras entidades con las herramientas de la barra de herramientas Croquis.
- Acotado del modelo. Acote las entidades con la herramienta Cota inteligente de la barra de herramientas Cotas/Relaciones

A continuación, en la Figura 3, se puede evidenciar las medidas del pistón, como se

mencionó en la imagen anterior. El Modelo 3D del pistón se observa en la Figura 4 y Figura 5.

**Figura 3** *Pistón*

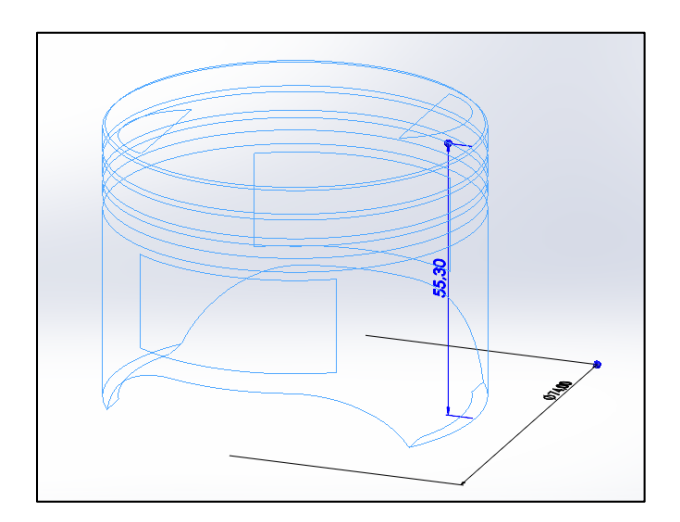

• Extruir de modelo 2d a un C

**Figura 4** *Modelo 3D*

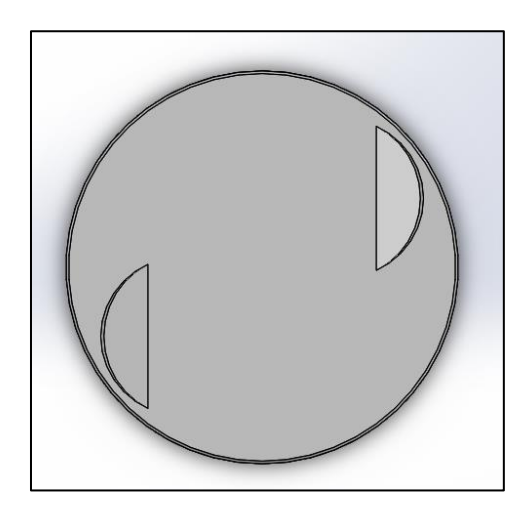

• Designación de perfiles y detalles. - Agregue anotaciones (Notas, Símbolos de tolerancia geométrica, Globos, etc.) con las herramientas de la barra de herramientas Anotaciones. **Figura 5** *Modelo 3D*

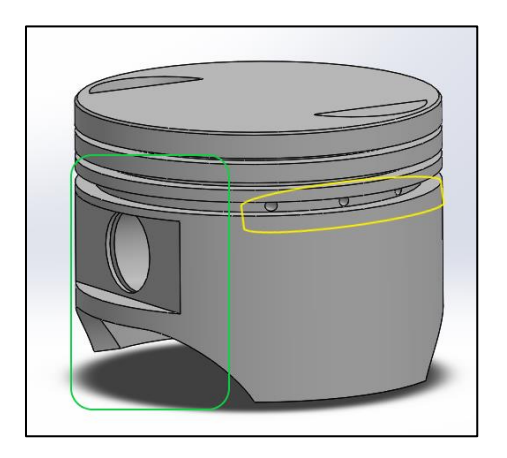

• Asignación de materiales. - Permite a la pieza tener propiedades tanto físicas como mecánicas. Estas propiedades que se acaban de mencionar son las características principales que se deben de tomar en cuenta para una simulación estática. A continuación, en la Figura 6 se puede observar el Material Figura.

#### **Figura 6** *Material Figura*

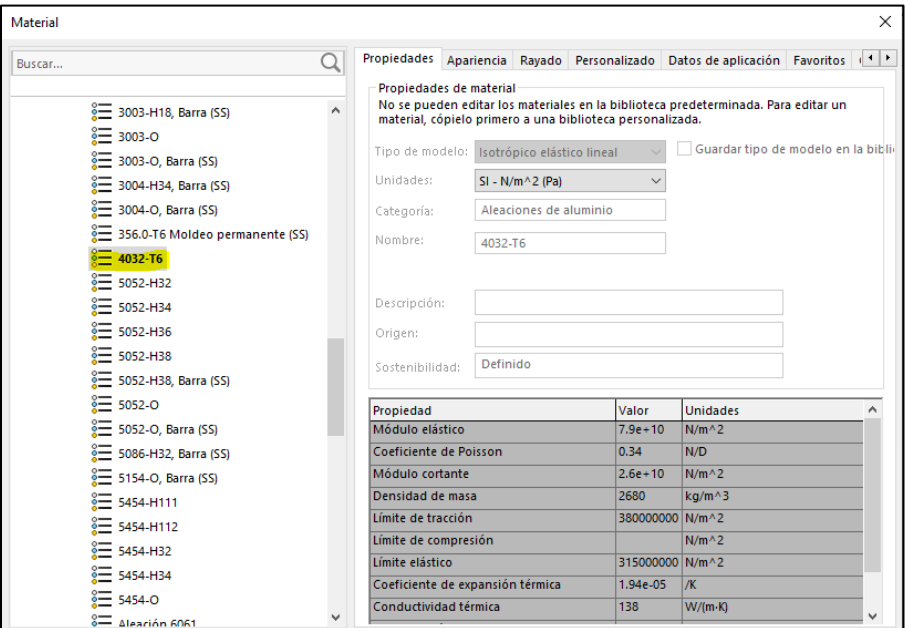

## **Simulación en Solid Works**

Después de haber determinado que la aleación de Aluminio 2618, es la que mejor se adapta de acuerdo al análisis multicriterio, se procede a realizar su modelado. Para esto se ayudará del Software SOLID WORKS, teniendo lo siguiente:

## **Pistón Común.**

El trabajo del pistón es transferir la fuerza desde el gas explosivo hasta el cigüeñal. Cada cilindro está conectado al cigüeñal por medio de las bielas de motor, las mismas que trasmiten el movimiento rotativo del cigüeñal y lo transforman a lineal. El aire y el combustible que ingresan al pistón se comprimen en la cámara de combustión. El pistón es el que genera que la mezcla se comprima para que la bujía pueda originar la chispa y se pueda generar energía para que el motor cumpla su función.

Comúnmente los pistones se realizan en base a Aleaciones de aluminio 4032 como se muestra en la Figura 7.

**Figura 7** *Pistón Normal realizado en Aleación de Aluminio 4032*

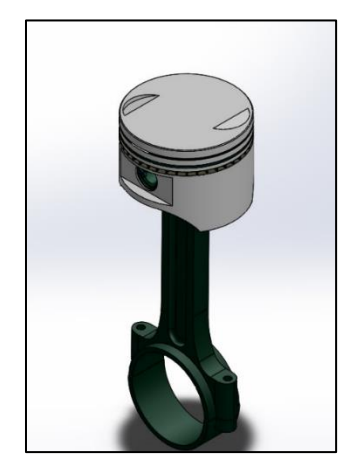

Los datos del pistón de Forsa 2 son los siguientes:

- Material: 4032
- Diámetro: 74 mm
- Altura total: 61.9 mm
- Diámetro del pin: 22mm
- Altura de compresión: 33 mm
- Peso: 344g
- Anillo de pistón: 1 mm x 1,3 mm x 3,00 mm

## **Pistón Modificado.**

Para los pistones modificados se tendrán en cuenta dos factores súper importantes, los cuales van brindaran por separado información precisa, estos son la materia y su forma, estos aspectos fundamentales de funcionamiento de los pistones y sus propiedades mecánicas son los que conforman, los resultados estáticos y térmicos, Como se observa en la figura, en base a los análisis multicriterio, EL se rediseño el pistón realizado en Aluminio 4032, por uno hecho en Aluminio 2618, como se observa en la Figura 8.

**Figura 8** *Pistón Rediseñado en Aluminio 2618*

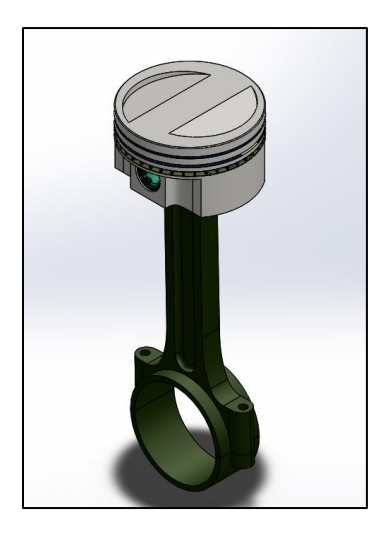

## **Procedimiento de Simulación para el pistón modificado**

Para el procedimiento de simulación de un diseño se realiza el análisis estático y térmico del diseño donde se define propiedades de material. Con lo cual este paso no es necesario si se han definido con las propiedades de material en el sistema CAD. Como estudios de fatiga y optimización utilizan estudios de referencia para las definiciones de materiales.

**Especificación de restricciones y cargas:** Los estudios de fatiga y optimización, la cual se utilizan estudios mencionados para restricciones y cargas.

**Los estudios de caída:** Permiten definir restricciones y cargas distintas de las que se especificaron en la configuración.

El software crea una malla de vaciado para superficies y chapas metálicas con un espesor uniforme, en base al tipo elegido, tamaño, entre otros parámetros que se toman en cuenta. Más adelante se detalla la información del mallado, en la Tabla 15. El tipo de malla seleccionado fue de acuerdo a las pruebas realizadas hasta que se encuentre la que tiene mejor ajuste, con el menor número de puntos de error para obtener una adecuada simulación.

Las chapas metálicas; clic con el botón derecho del ratón en el icono de vaciado y seleccione Tratar como sólido para mallar con elementos sólidos. Se identifica los puntos de sujeción y contacto entre componentes.

Cree el mallado del modelo para dividirlo en muchas piezas pequeñas denominadas elementos. Los estudios de fatiga y optimización utilizan las mallas en estudios mencionados.

- Ejecute el estudio.
- Obtiene los resultados.

En la Tabla 13 se puede observar la sujeción y cargas aplicadas, además de las fuerzas resultantes de los tres ejes.

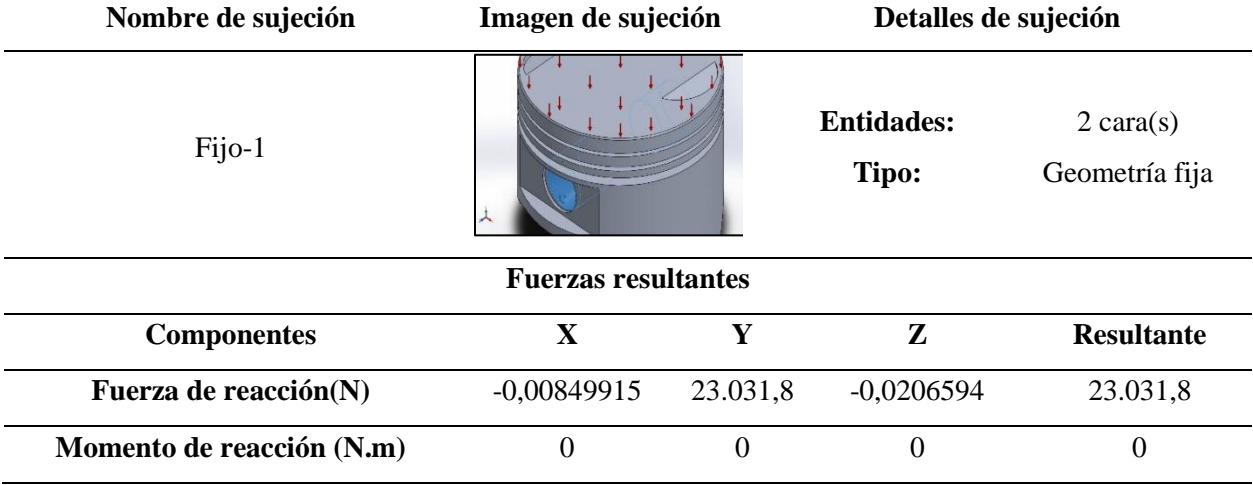

#### **Tabla 13** *Sujeción y cargas aplicadas*

A continuación, se puede observar en la Tabla 14 la sujeción y cargas aplicadas, además de las fuerzas resultantes de los tres ejes. La Tabla 15 detalla los datos e información del mallado.

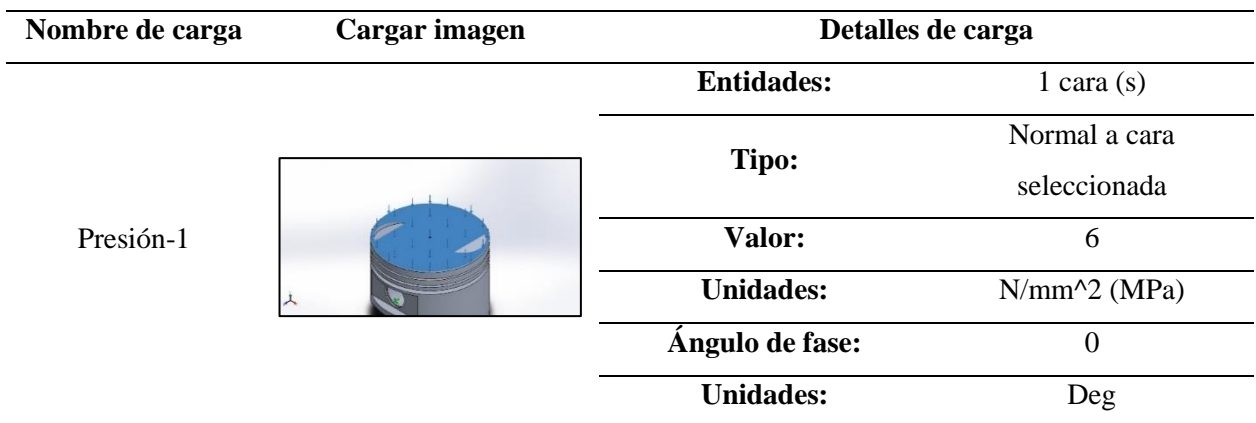

# **Tabla 14** *Sujeción y cargas aplicadas al modelo*

## **Tabla 15** *Información del mallado*

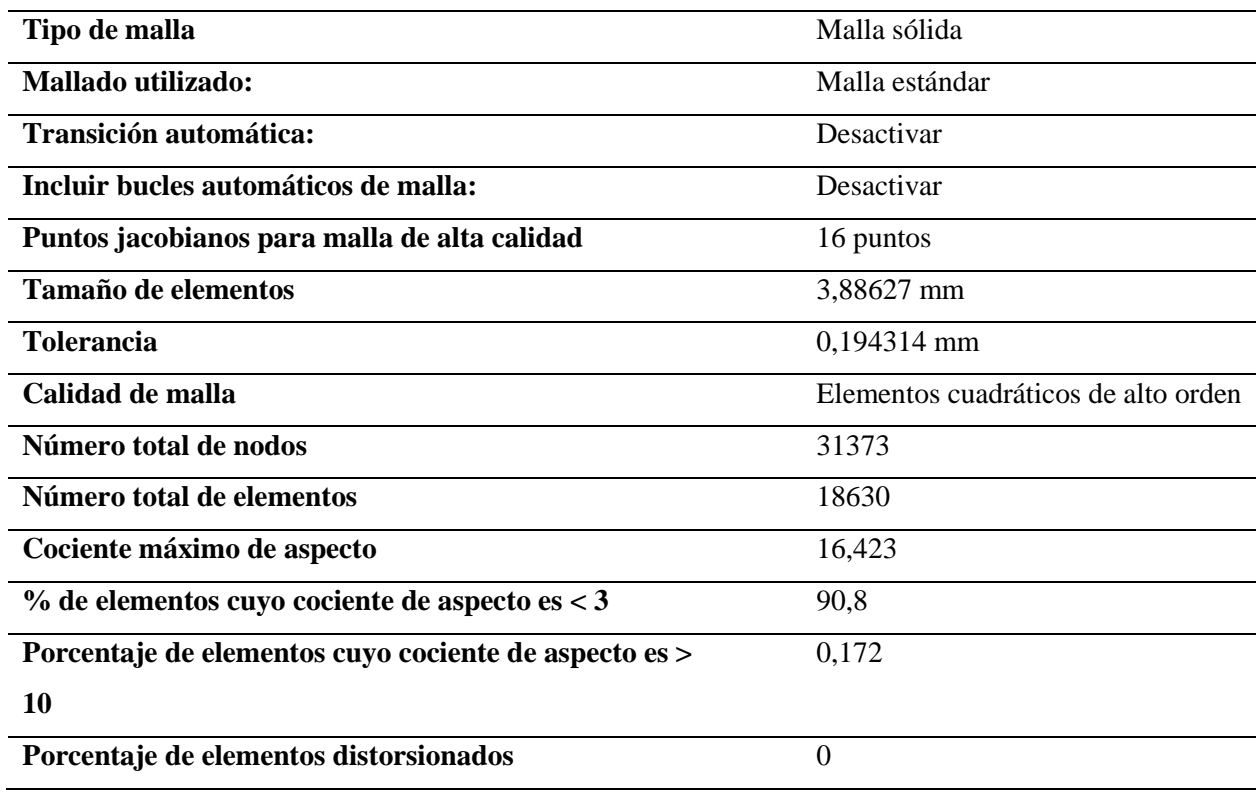

Se pueden definir las propiedades del material, las cargas y restricciones, y crear la malla en cualquier orden. Sin embargo, se deberá definir todos los parámetros antes de ejecutar la simulación.

- Criterios de evaluación
- Tensión de Von Mises

Se analiza este dato en base a que la carga aplicada sobre el diseño de la pieza no supere el límite elástico del material empleado y la pieza no comienza a deformarse.

#### **Factor de Seguridad**

Un factor de seguridad en un diseño es aquel que resulta de dividir la carga o esfuerzo de falla por la carga o esfuerzo permisible.

La importancia de los factores de seguridad en los diseños resulta obvia. Una falla en una estructura o componente por un error en el factor de seguridad puede costar enormes pérdidas para una empresa entre ellas la vida humana.

De acuerdo con Engineeringtoolbox.com los factores de seguridad o FOS, utilizados para componentes rotativos se encuentran entre 2 y 3 para que el diseño no produzca falla.

La aplicación de la carga en el análisis estático es definida por cómo se comportará el pistón en un motor real y permite ver dónde serán mayores las tensiones y las temperaturas

El modelo actual se somete a análisis estático y térmico. En caso de análisis estático, la carga de presión máxima en la superficie superior del pistón es de 6,0 MPa, valor determinado teóricamente por la ficha técnica, según la potencia a la que debe alcanzar el vehículo de competencia. En este estudio no se ha modificado ni el rendimiento del motor, ni las

especificaciones técnicas, solo se evalúa el rendimiento del pistón en base a un nuevo material, para concluir si se pueden realizar los cambios pertinentes.

#### **Estudio Térmico**

Según la potencia que entrega un motor depende de la cantidad de aire y gasolina que consuma, cuánta más gasolina se pueda mezclar con el aire, más potencia se obtendrá y cómo una mezcla mayor de 12 partes de aire por 1 de gasolina suele ser el límite, para incrementar la potencia se necesita incrementar el consumo de aire, por eso se trabaja tanto en las culatas y árboles de levas para mejorar la entrada de aire.

Para el análisis térmico se requiere de la potencia calorífica que obtiene el pistón cuando se encuentra en funcionamiento y parámetros de tipo de motor y cilindraje se obtiene los siguientes datos del Suzuki Forsa 2.

#### **Datos y cálculos:**

Tipo de motor: 4 tiempos

Cilindraje: 100 CC

RPM: 2500 rpm

Poder calorífico de la gasolina: 10500 Kilo Calorías / kilo

Volumen de aire=RPM\*Cilindraje2

Volumen de aire=2500\*1L2=1250 litros de aire

Nota: Un litro de aire al nivel del mar y una temperatura de 10º C pesa 1,29 gramos

2500 L\*1.29 g=1612.5 g

Como se busca una mezcla de 12.5 partes de aire por 1 de gasolina

1612.5 g 12.5=129 g de gasolina

Si el motor consume 129 gramos de gasolina por minuto, se debería producir 10500Kcalk\*0.129 k=1354.5 kcal por minuto Si se divide por 60 para pasarlo a segundos 1354.5 kcal\*min 60=22.57 kcal\*segundo Como 1 kcal  $=$  4.188 KW 22.57\*4.188=94.54 KW

## **Análisis Estático**

Diseño de un estudio estático. - creación de un nuevo estudio y las condiciones que implica en que fuerzas se van a aplicar sobre la pieza e igualmente cual va a ser el soporte. La carga de presión máxima en la superficie superior del pistón es de 6,0 MPa, como se mencionó previamente. El análisis estático se observa en la Figura 9.

#### **Figura 9** *Análisis estático*

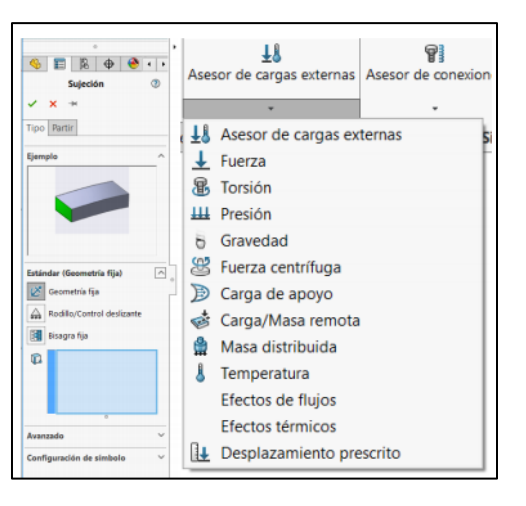

• Asignación de fuerzas y soportes que actúan sobre la pieza a ser analizada mediante la aplicación de carga y definición de los puntos de apoyo. La fuerza aplicada se observa en la Figura 10.

# **Figura 10** *Fuerza aplicada*

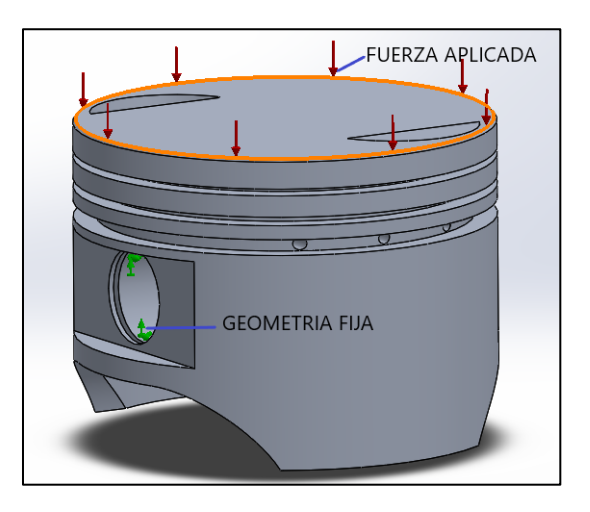

• Asignación de un mallado. - define la precisión de la simulación, el número de elementos que tendrá sobre la pieza, entre más elementos o nodos se tengan se realiza un mayor número de cálculos para obtener una mayor exactitud. El mallado se observa en la Figura 11.

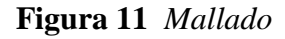

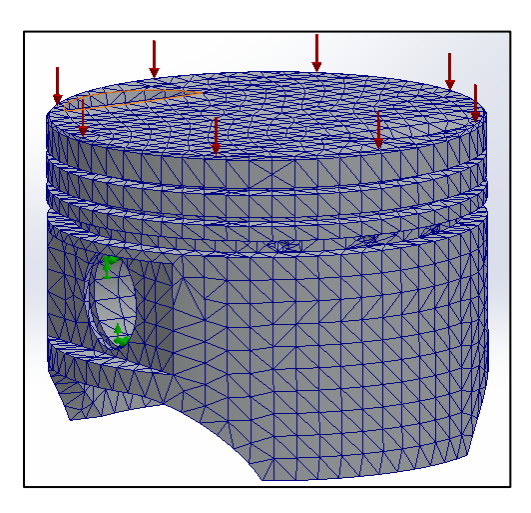

• Análisis. - Es aquí donde se realiza el cálculo con el mallado asignado,

dependiendo la cantidad de elementos tardará más en su solución por el hecho de

tener más elementos que calcular. El análisis del pistón se observa en la Figura

#### 12.

## **Figura 12** *Análisis del Pistón*

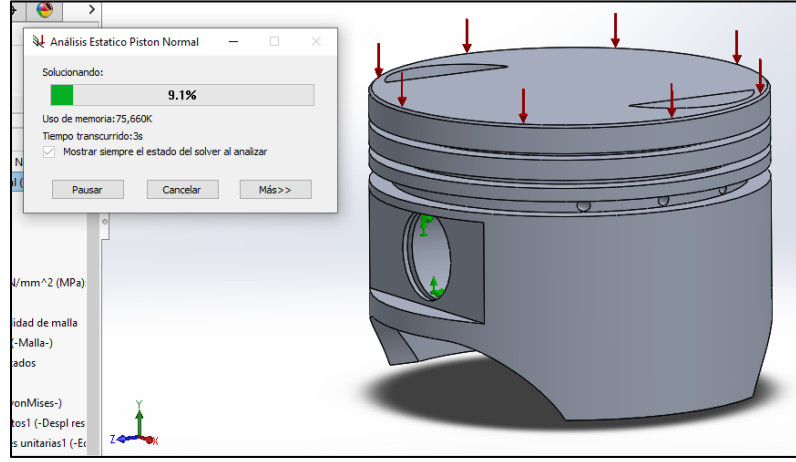

• Obtención de resultados de deformaciones. - Por último, se tienen los resultados, estos resultados en una escala de colores, para poder identificar las áreas críticas. Los resultados obtenidos son tensiones y el factor de seguridad del diseño. Los resultados de deformación se observan en la Figura 13.

**Figura 13** *Resultados de deformación* 

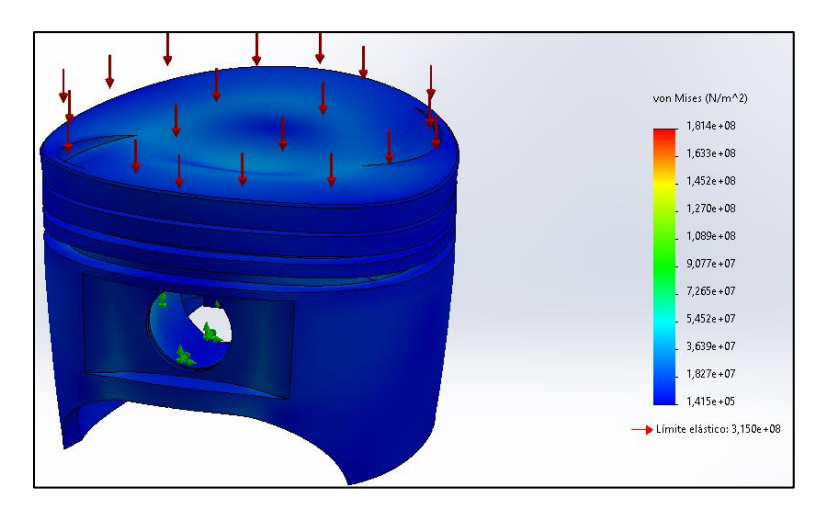

Para obtener los datos expuestos, se han realizado previamente 4 simulaciones, en donde se han tomado en cuenta diversos parámetros y se han obtenido diversos valores. En la Tabla 16 se pueden observar los datos tomados con mayor relevancia para llegar a realizar una adecuada simulación.

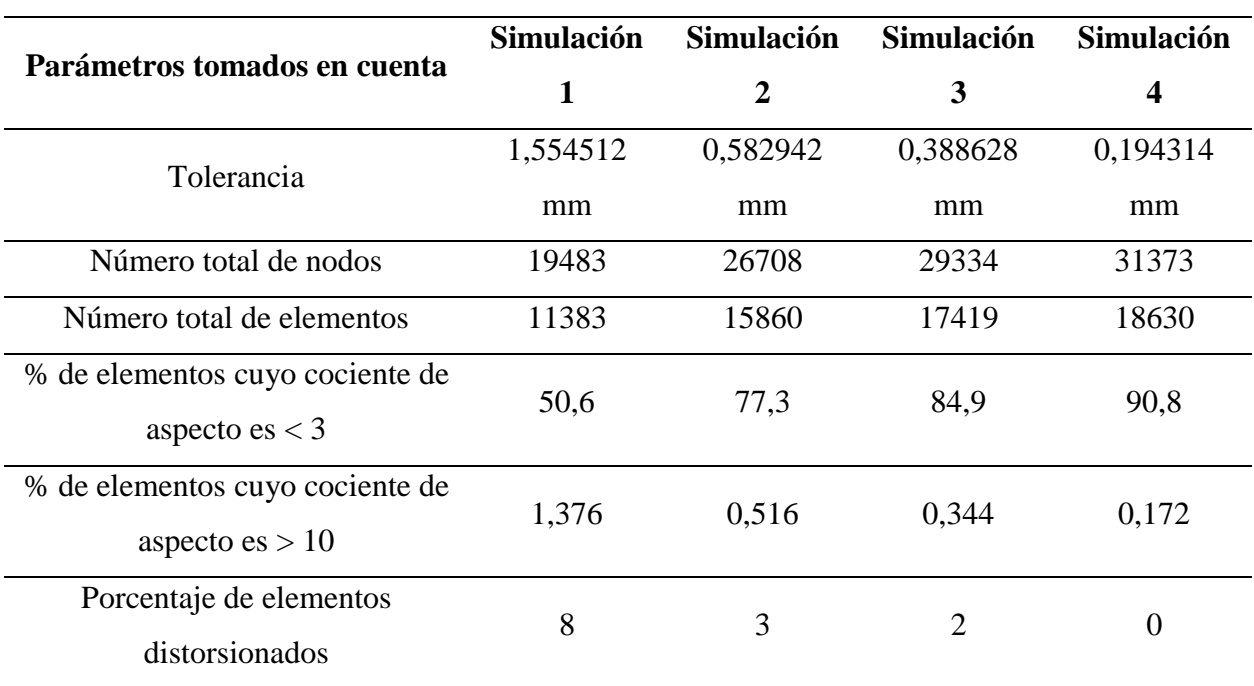

**Tabla 16** *Mallado - Simulación*

Se ha decidido entonces optar por la cuarta simulación para continuar con el estudio. Las razones fueron debido a que se obtuvo una tolerancia bastante baja, 0,194314 mm, y un porcentaje de elementos distorsionados de 0; los cuales son indicadores de resultados cercanos a la realidad.

## **Análisis Térmico**

• Diseño de un estudio térmico. - el cual permite analizar cómo será el comportamiento calorífico de la pieza. Creación de un nuevo estudio y asignación de un estudio térmico. El análisis térmico se observa en la Figura 14.

#### **Figura 14** *Análisis térmico*

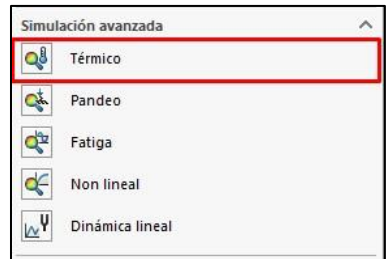

• Asignación de cargas térmicas y selección de potencia calorífica. Seleccionamos la cara de aplicación de calor y establecemos una potencia calorífica zona marcada de color rojo, temperatura ambiente zona marcada de color naranja. El análisis térmico se observa en la Figura 15.

# **Figura 15** *Cargas Térmicas*

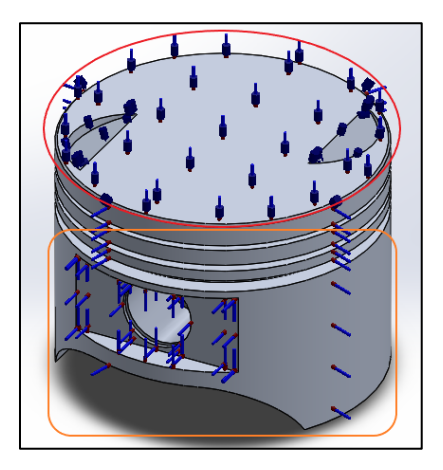

• Asignación de un mallado. - define la precisión de la simulación, el número de elementos que tendrá sobre la pieza, entre más elementos o nodos se tengan se realiza un mayor número de cálculos y obtener una mayor exactitud. La asignación de un mallado se observa en la Figura 16.

#### **Figura 16** *Asignación de un mallado*

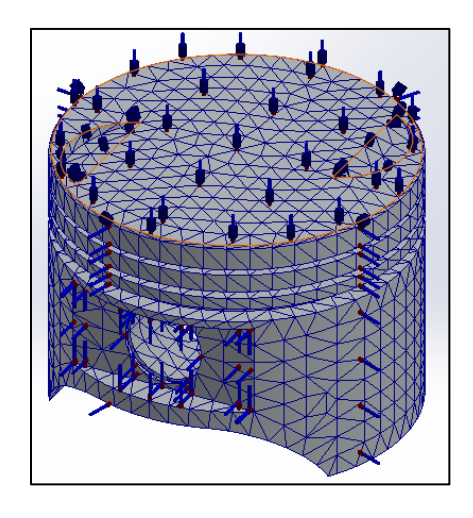

• Análisis. - Es aquí donde se realiza el cálculo con el mallado asignado, dependiendo la cantidad de elementos tardará más en su solución por el hecho de tener más elementos que calcular. El análisis se observa en la Figura 17.

**Figura 17** *Análisis*

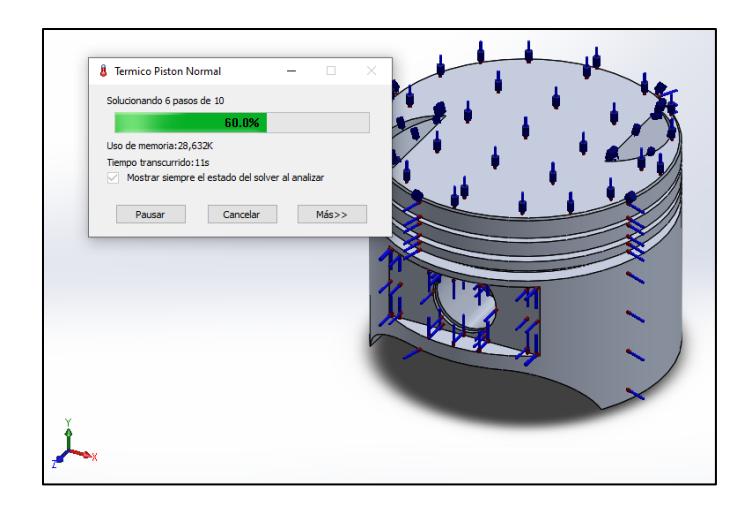

• Obtención de resultados de deformaciones. - Por último, se tienen estos resultados, los cuales se manifiestan en una escala de colores, con el fin de identificar las áreas críticas. Los resultados obtenidos son térmicos, y se observan en la Tabla 17.

**Tabla 17** *Resultados de Deformación*

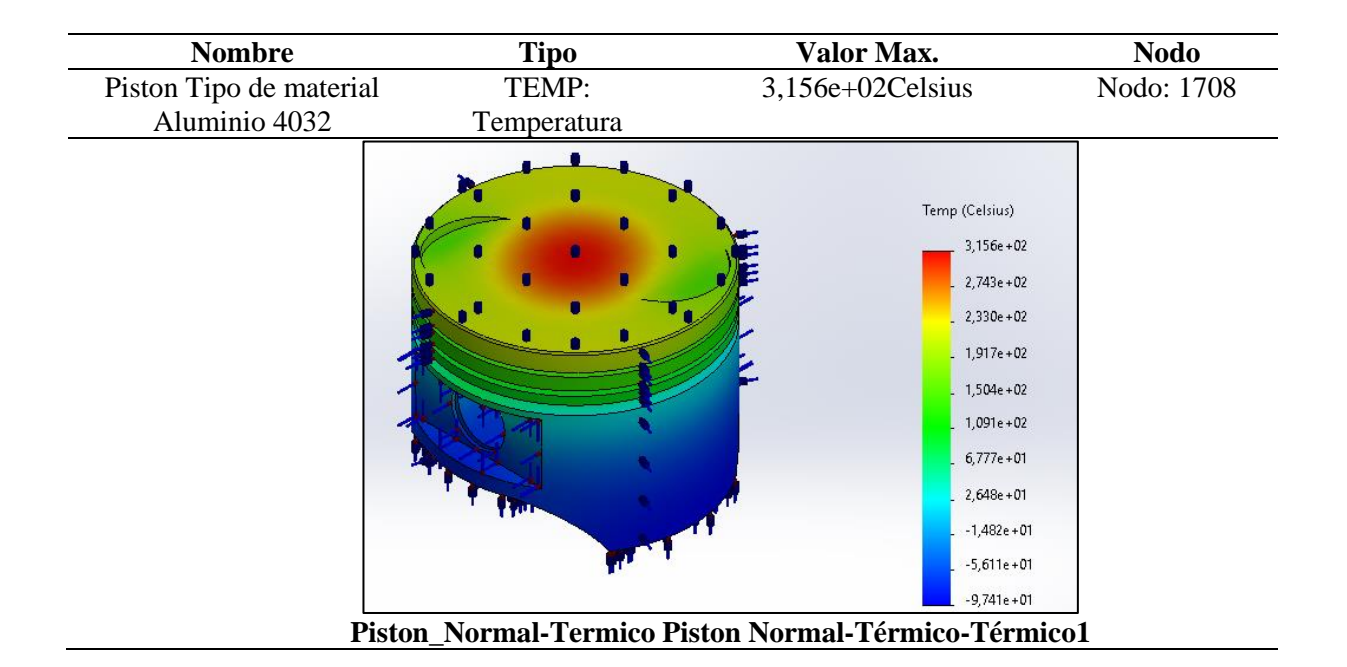

Para obtener los datos expuestos, se han realizado previamente 4 simulaciones del material de aleación, aluminio 4032, el cual es un estándar y tiene por ende que arrojar valores cercanos a la realidad. Con esto se puede observar el comportamiento que tendrá el pistón modificado por el cambio de material. El análisis de la simulación se lo puede observar en la Tabla 18.

| Análisis tomados en cuenta | Aleación de Aluminio 4032 |                                                     |              |              |  |  |
|----------------------------|---------------------------|-----------------------------------------------------|--------------|--------------|--|--|
|                            |                           | Simulación 1 Simulación 2 Simulación 3 Simulación 4 |              |              |  |  |
| Térmico ( $^{\circ}$ C)    | 7.587e^2                  | $6.545e^{2}$                                        | $6.346e^{2}$ | $3,156e^{2}$ |  |  |
| Factor de seguridad FS     | 2.132                     | 1.986                                               | 1.963        | 1.736        |  |  |

**Tabla 18** *Análisis de simulación*

Se obtuvieron así, 3 valores con elevada temperatura en las primeras simulaciones, por lo que, una vez realizado un análisis comparativo, los valores de factor de seguridad demostraron que se encuentran dentro de los parámetros indicados para establecer que son factibles (<3). En base a esto, se ha realizado el cálculo respectivo para el estudio térmico, el cual se puede observar en el apartado "Estudio térmico" de este capítulo, obteniéndose así otros valores para realizar la simulación. Tomando en cuenta que no se había especificado que la simulación sea realizada para un ciclo, no se ha especificado el intervalo, por lo que el valor de temperatura se encontraba elevado principalmente, aunque posteriormente se ha logrado estabilizar dentro de los parámetros específicos de temperatura de trabajo en un motor. Con estos parámetros entonces, se procede a realizar la simulación con la aleación de aluminio 2618.

## **Resultados obtenidos**

El resultado de selección de materiales de acuerdo a la selección del material ganador es el aluminio 2618. Los valores presentados en la Tabla 19 son obtenidos del análisis multicriterio, mencionado, además de los resultados del diseño en la Figura 18.

**Criterio/Alternativa Límite de Tracción (MPa) Límite elástico (MPa) Densidad de Masa (kg/m^3) ) Conductividad Térmica (W/(m\*k)) Priorización Aluminio 2618** 0.68 0.68 0.68 0.68 0.68 3.14

**Tabla 19** *Análisis Multicriterio*

#### **Figura 18** *Resultados del diseño*

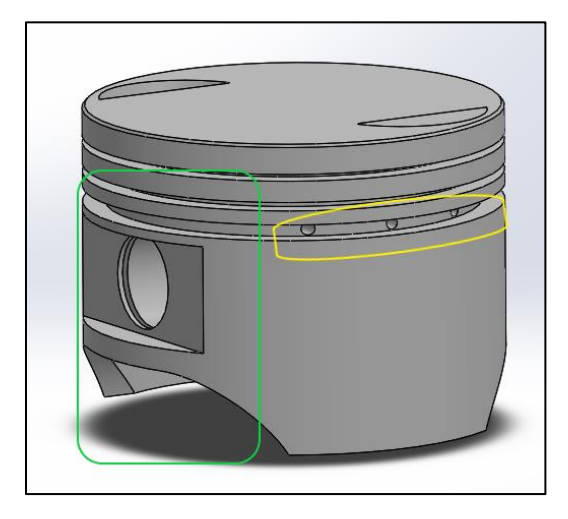

De acuerdo a los resultados medidas del modelo Modelo del vehículo es un Suzuki Forsa

2, se tiene:

## **Medidas**

Diámetro: 74 mm

Altura total: 61.9 mm

Diámetro del pin: 22mm

Altura de compresión: 33 mm

Peso: 344g

Anillo de pistón: 1 mm x 1,3 mm x 3,00 mm

Los materiales ganadores o idóneos para el estudio son aluminio 4032 y aluminio 2618, de acuerdo a los valores, que se visualizan en la Tabla 20.

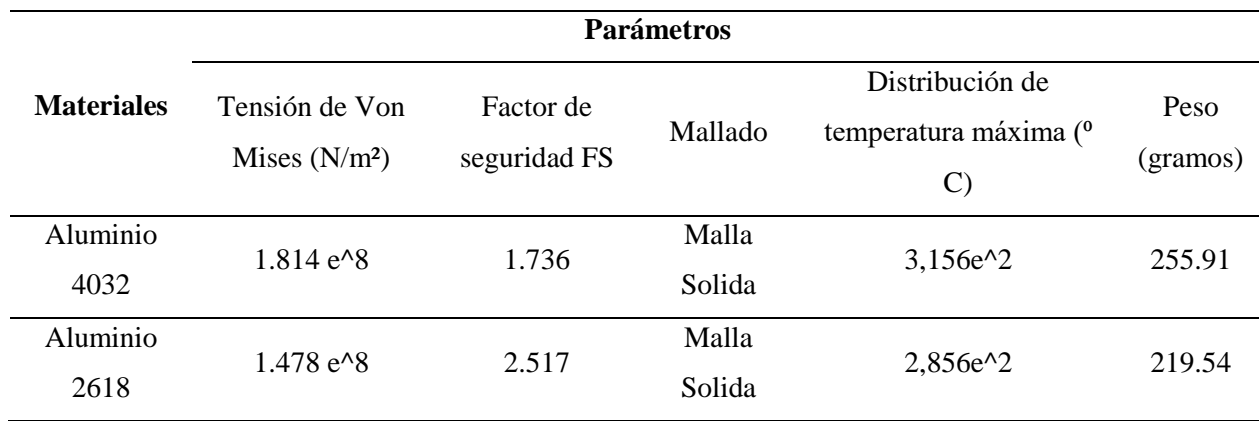

#### **Tabla 20** *Resultados de la simulación*

Con el diseño realizado del modelo 3D del pistón se validado y verificado mediante un análisis estático y térmico dando como resultado que con un factor de seguridad dentro del rango establecido es el diseño con un material Al 2618 y Fundición gris, obtienen una menor probabilidad de falla y considerando el peso del pistón se tiene que el aluminio es el más recomendable para la selección por materiales. Las Figuras a continuación evidencian los resultados de ambos materiales.

#### **Aluminio 4032**

**Figura 19** *Pistón Estándar (Aluminio 4032)*

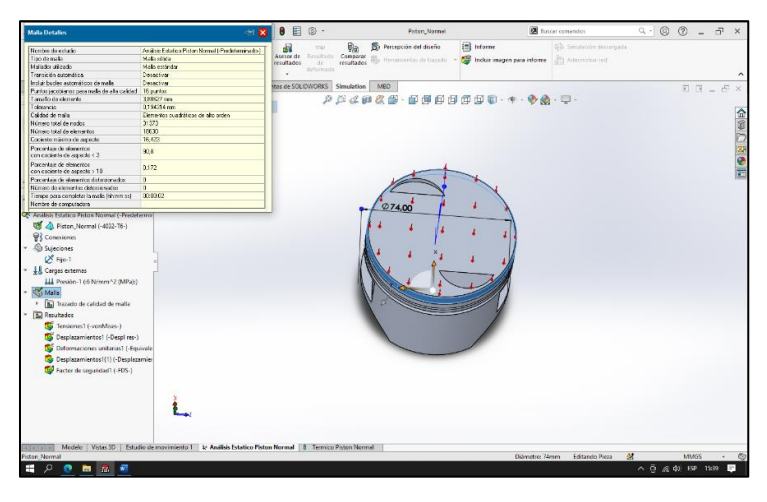

**Figura 20** *Visualización del mallado (Aluminio 4032)*

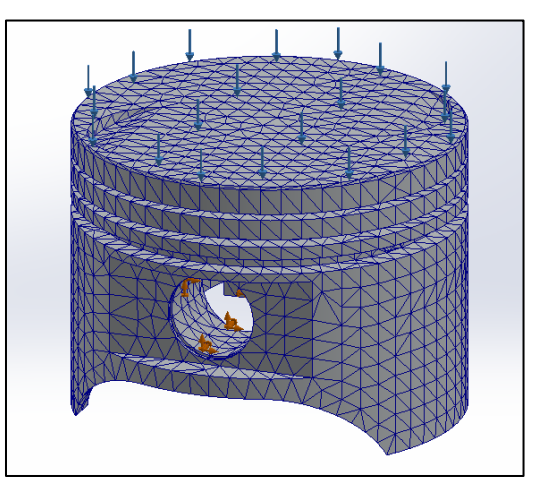

**Figura 21** *Análisis estático - Tensión Nodal (Aluminio 4032)*

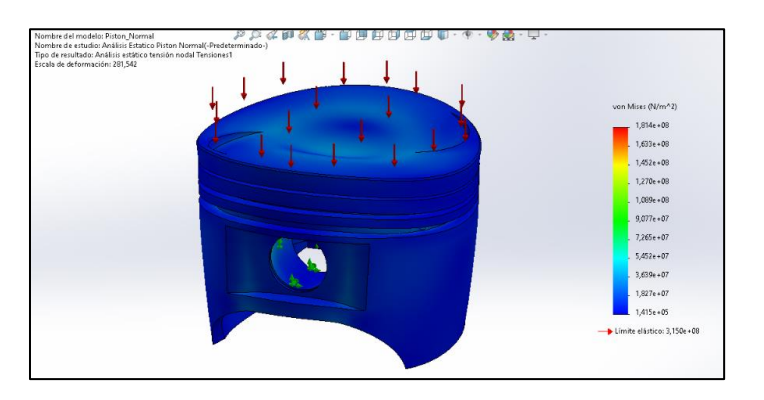

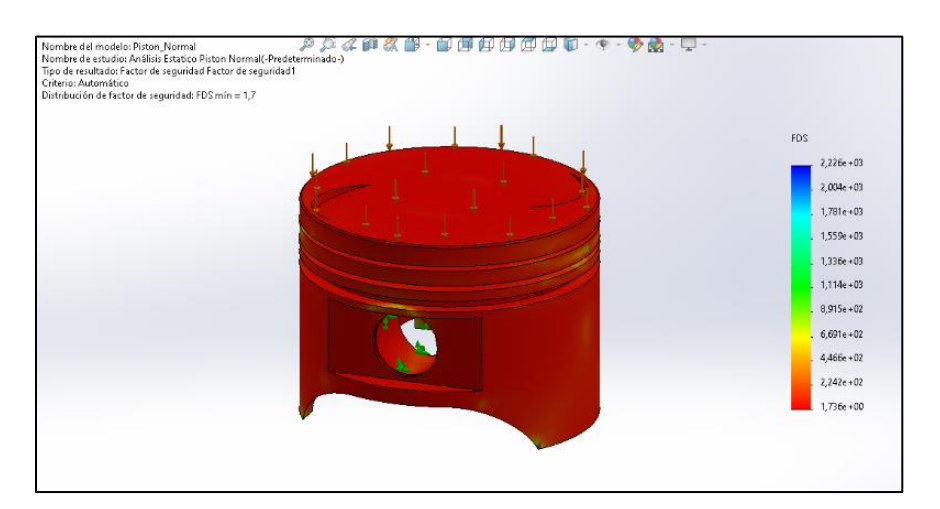

**Figura 22** *Análisis estático - Factor de Seguridad (Aluminio 4032)*

**Figura 23** *Análisis térmico (Aluminio 4032)*

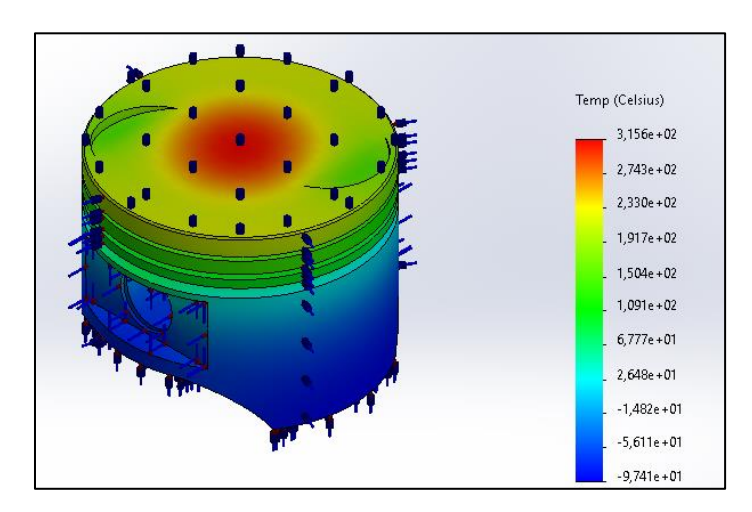

## **Aluminio 2618**

**Figura 24** *Pistón de Competencia (Aluminio 2618)*

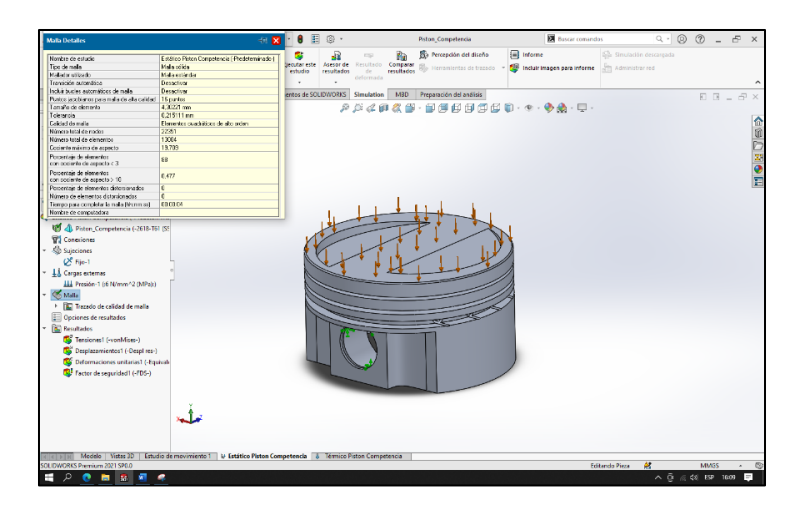

**Figura 25** *Visualización del mallado (Aluminio 2618)*

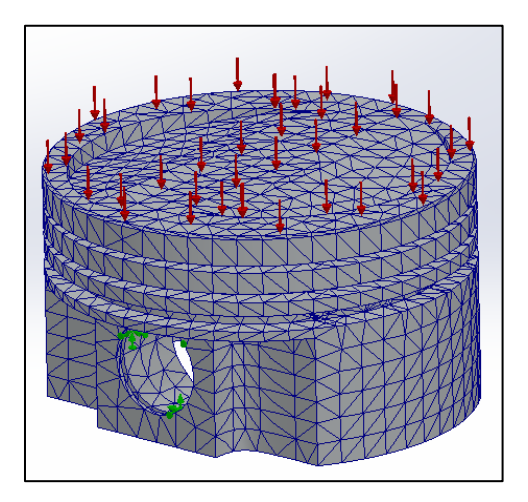

**Figura 26** *Análisis estático - Tensión Nodal (Aluminio 2618)*

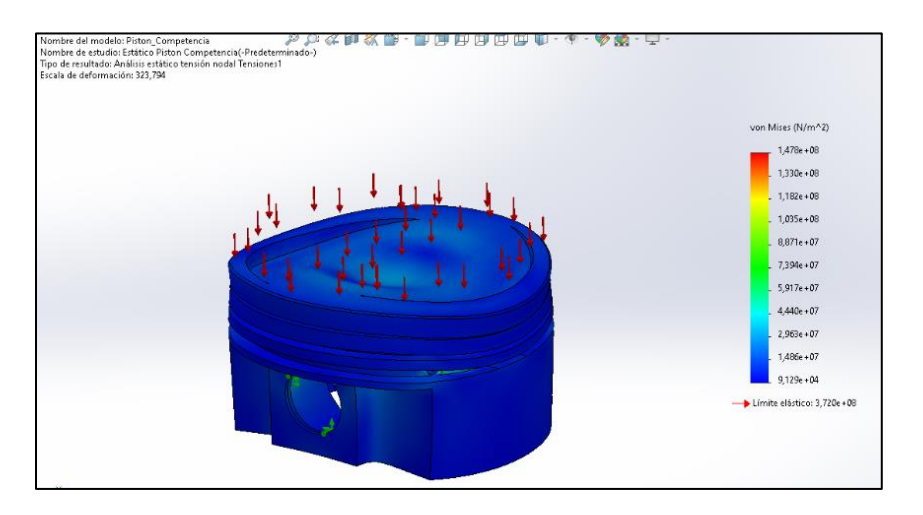

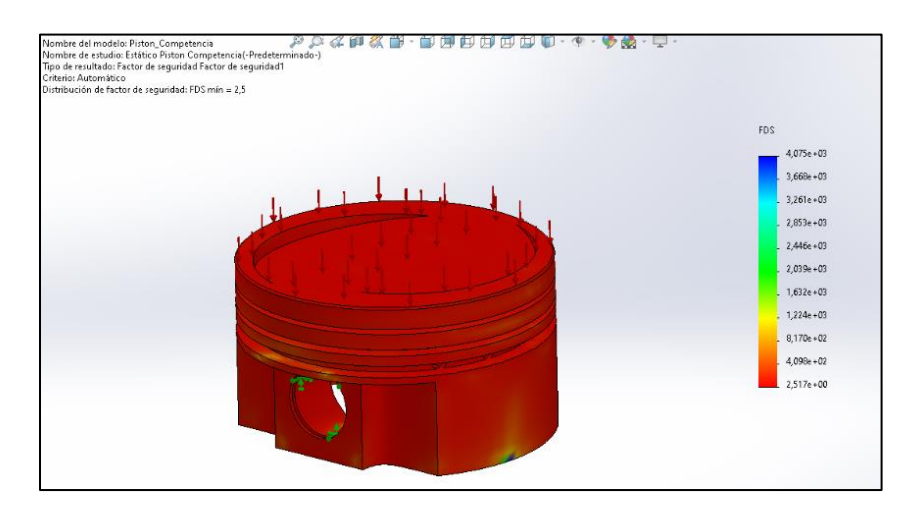

**Figura 27** *Análisis estático - Factor de Seguridad (Aluminio 2618)*

*Figura 28 Análisis térmico (Aluminio 2618)*

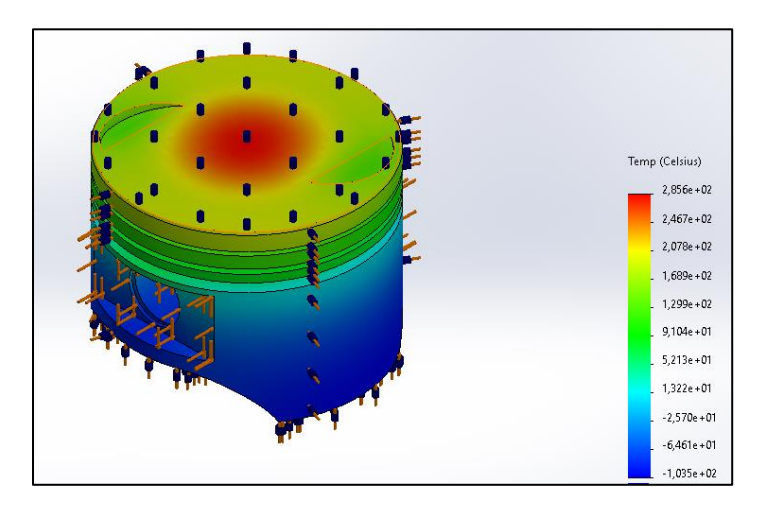

Los pistones de acuerdo al estudio, se hace un análisis de que los motores de combustión son componentes que están expuestos a altos esfuerzos, producto del proceso de combustión. Por lo que la simulación determina el comportamiento de la distribución de temperatura por todo el modelo. La Tabla 21 evidencia la comparación térmica entre ambos materiales.

**Tabla 21** *Comparación térmica de los materiales seleccionados*

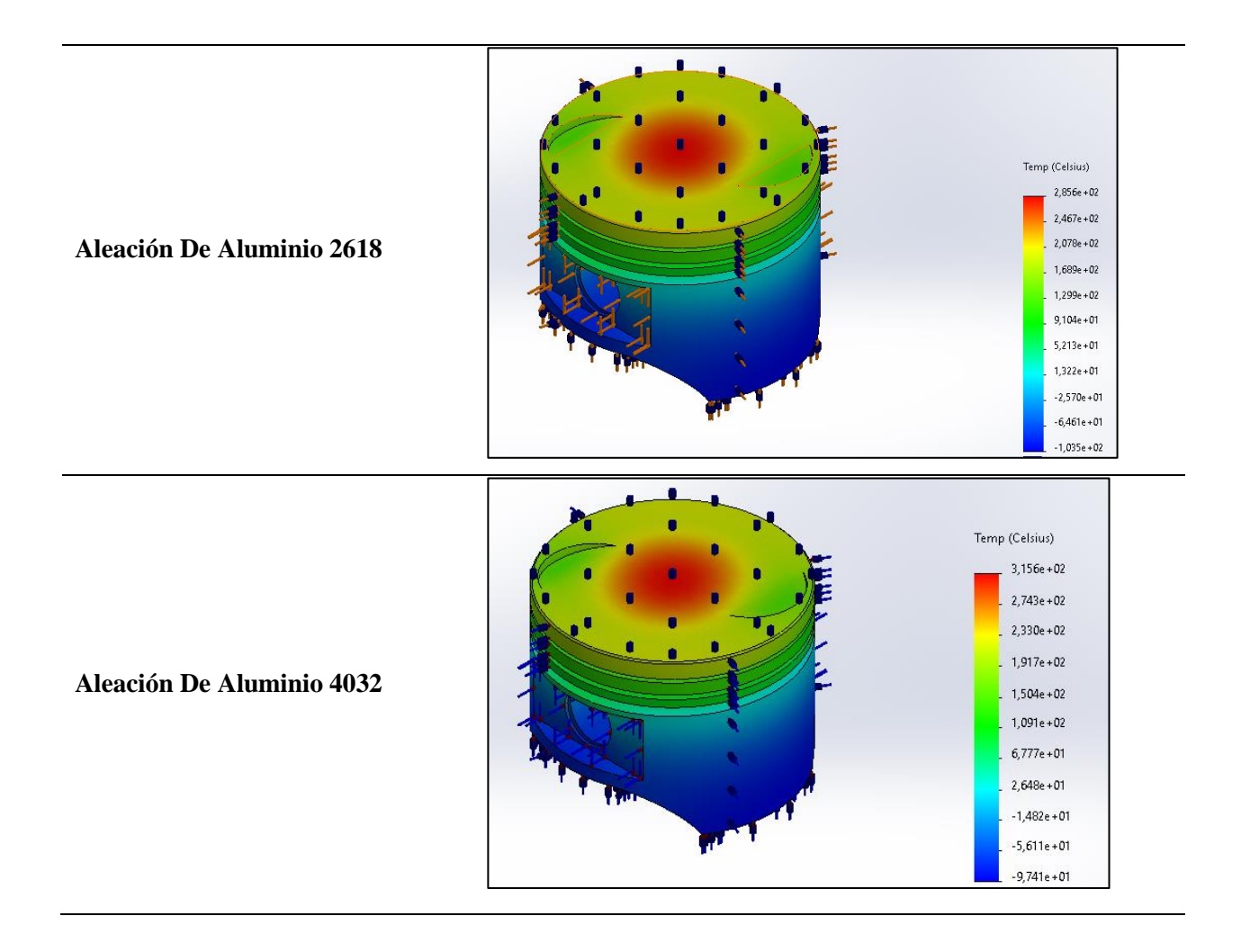

Con respecto a los Factores de Seguridad, se tienen un análisis en los sitios sobrecalentados, los cuales están rodeados de un material frío, el cual soporta la temperatura excesiva teniendo en cuenta, sobrepasando el límite de elasticidad.

**Tabla 22** *Comparación de factor de seguridad de los materiales seleccionados*

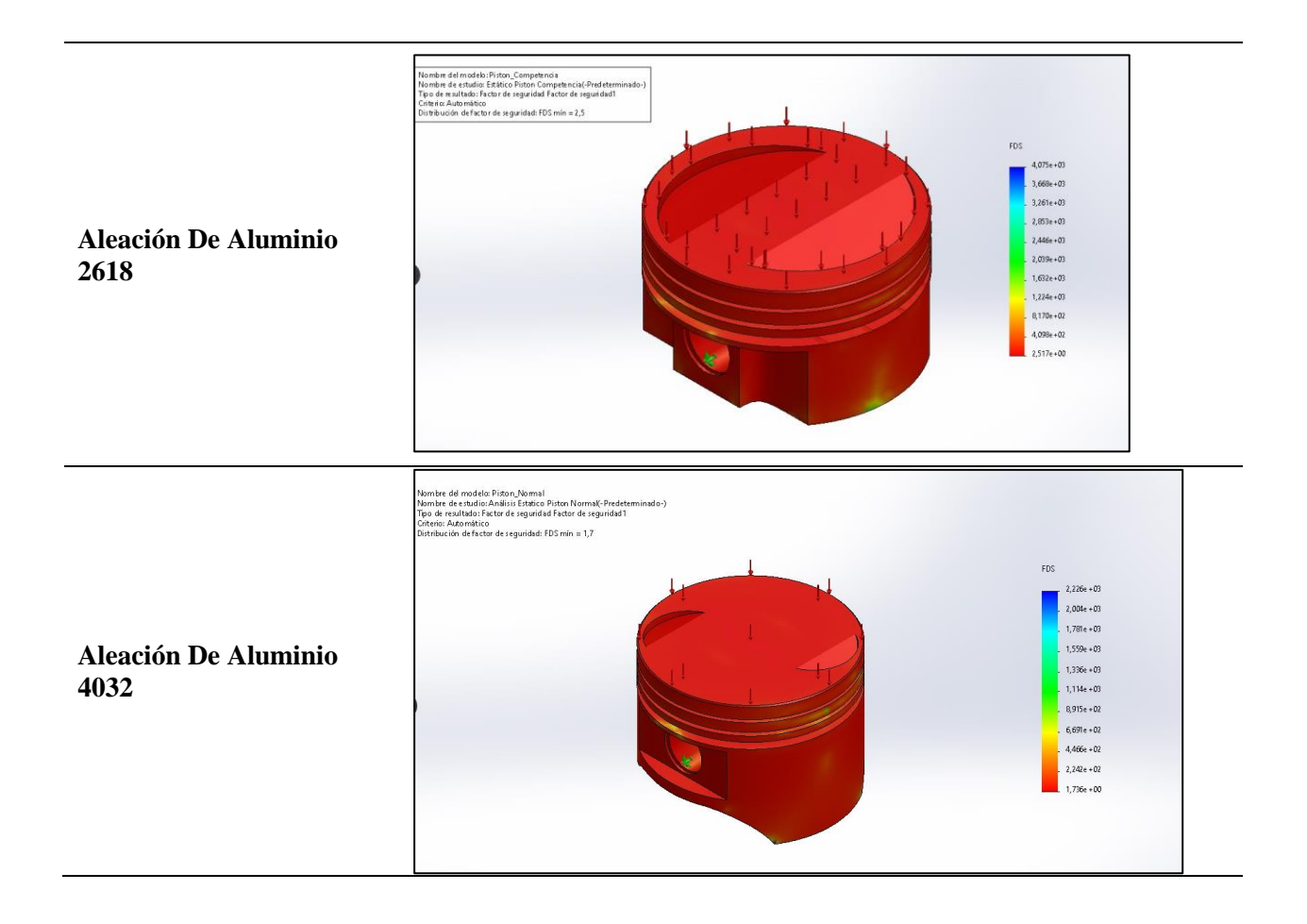

De acuerdo a los resultados obtenidos se ha realizado una comprobación el cual, se valida su proceso que si se encuentra bien los resultados.

## **Validación del Diseño**

La simulación permite tener una noción de cómo se comportará el diseño que se están creando, para lograr tener resultados reales, esto para disminuir la cantidad de prototipos que podemos llegar a tener.

Para la validación se utilizó el software Ansys, al cual se les han asignado los mismos parámetros previamente considerados para el análisis. Con ello se pueden comparar los

resultados entre ellos. Se pueden observar los resultados de los parámetros en las Tabla 23, Tabla

24, Tabla 25, Tabla 26, Tabla 27, Tabla 28.

**Sección A**.

Tipo de material **Aluminio 4032**

## • **Tensión de von Mises**

## **Tabla 23** *Tension de von Mises Aluminio 4032*

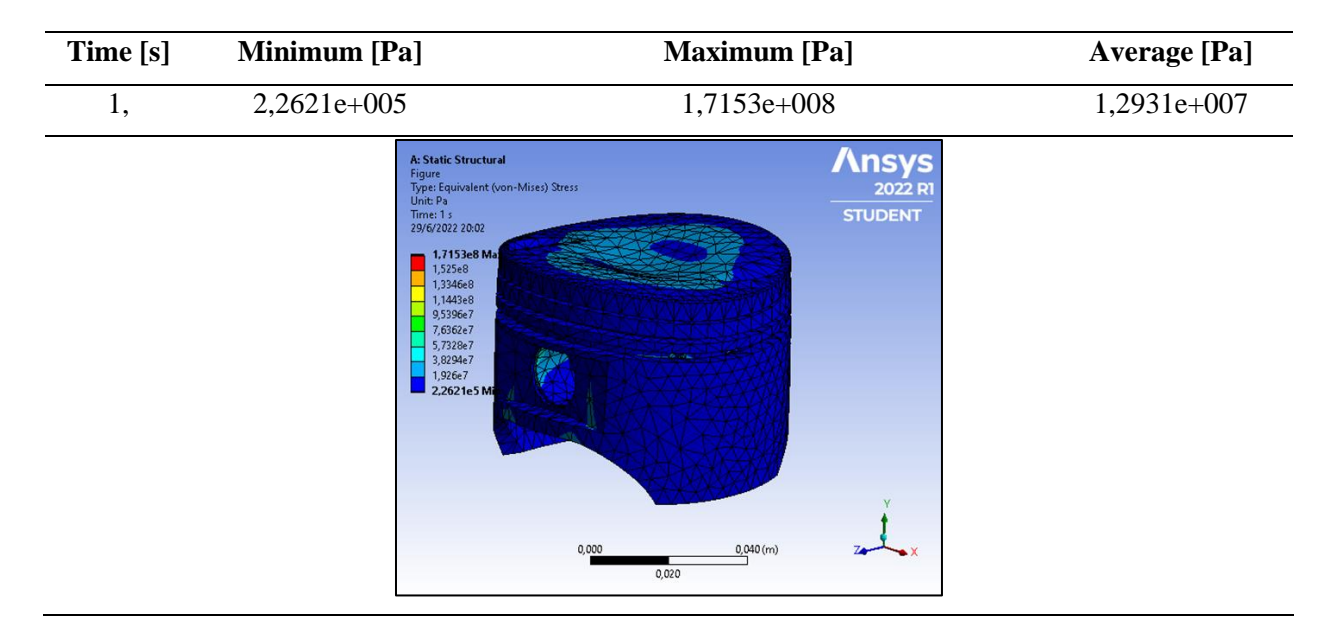

## • **Factor de seguridad**

## **Tabla 24** *Factor de Seguridad Aluminio 4032*

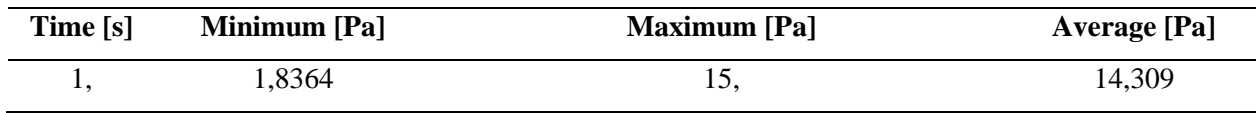

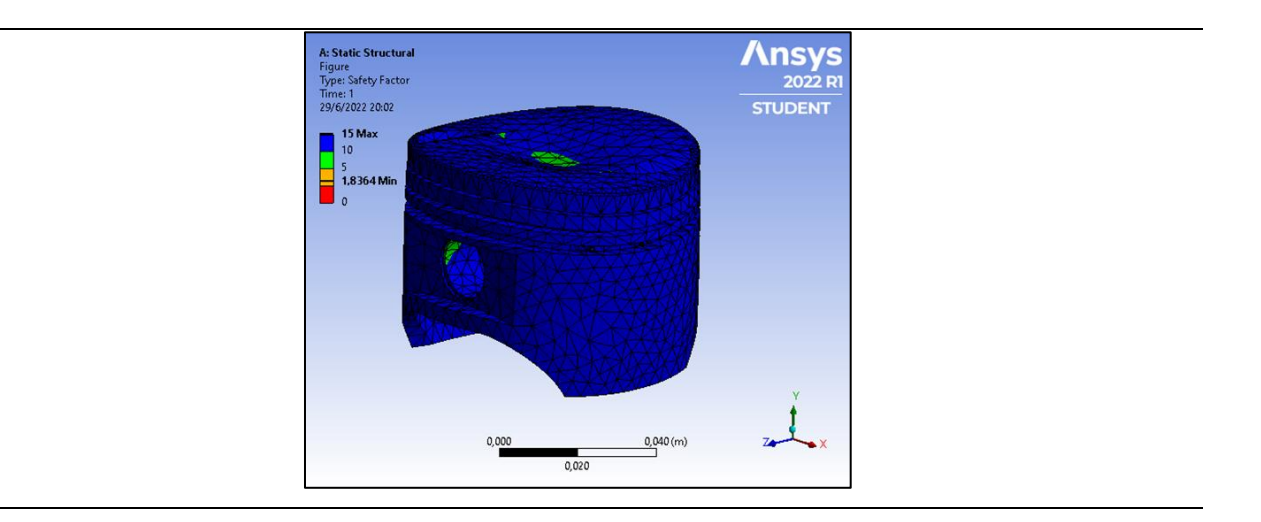

# **Sección B.**

Tipo de material **Aluminio 2618**

## • **Tensión de von Mises**

**Tabla 25** *Tensión de von Mises Aluminio 2618*

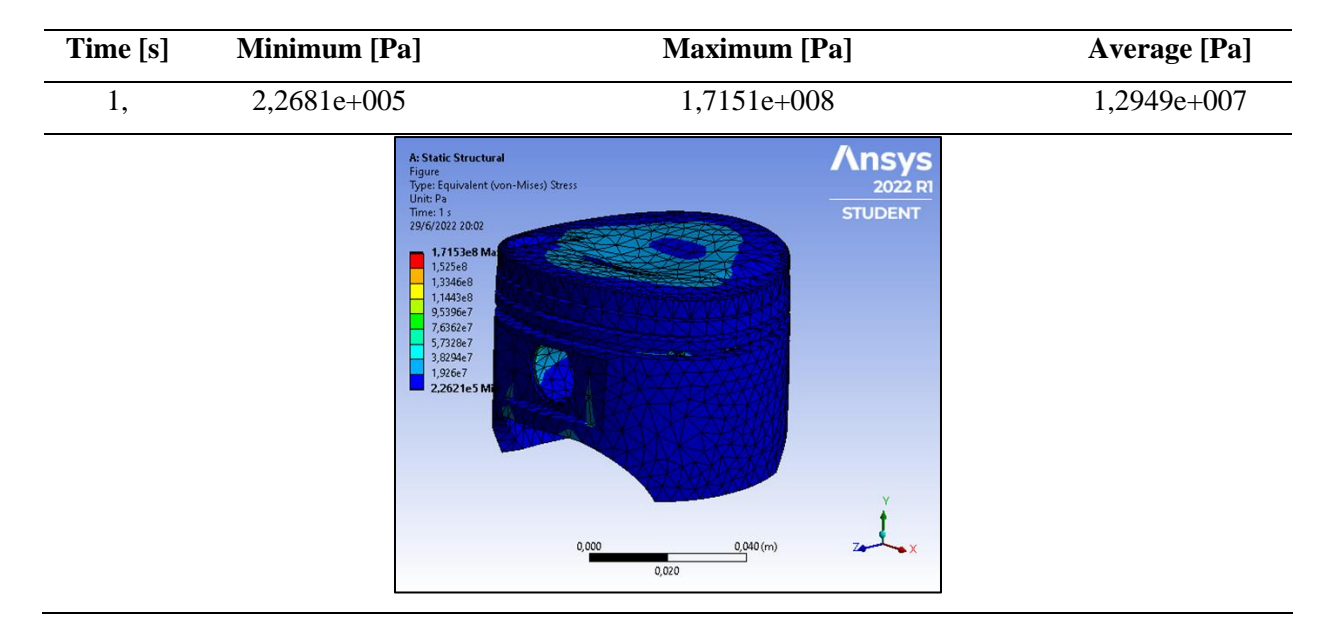

• **Factor de seguridad**

**Tabla 26** *Factor de seguridad Aluminio 2618*

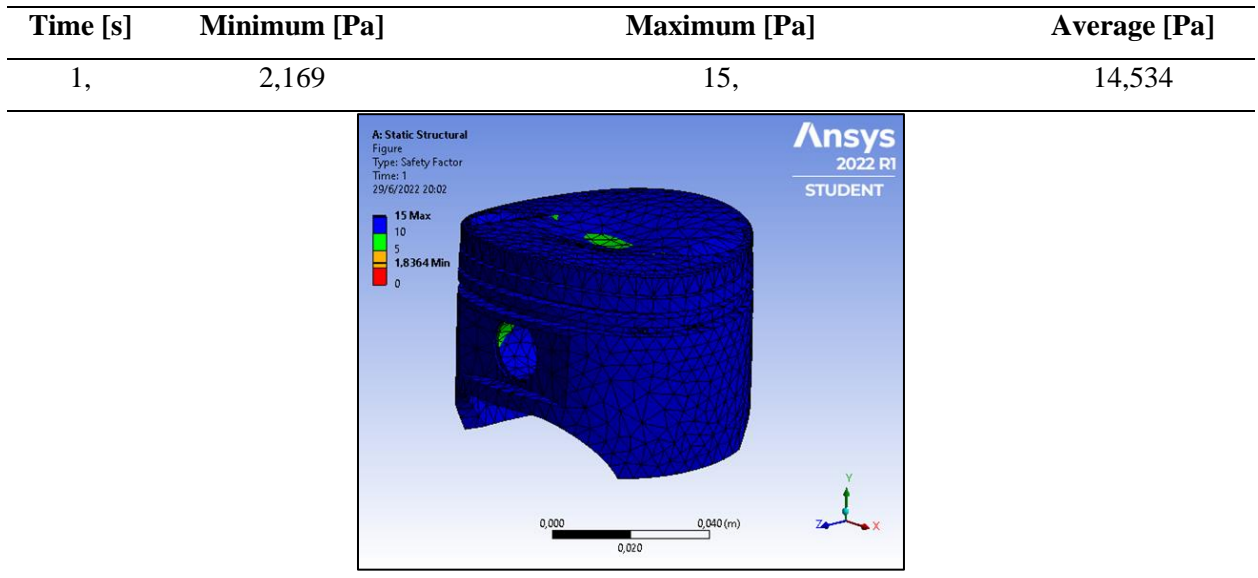

# **Sección C.**

Tipo de material aleación **Aluminio Níquel**

# • **Tensión de von Mises**

**Tabla 27** *Tensión de von Mises Aluminio Níquel*

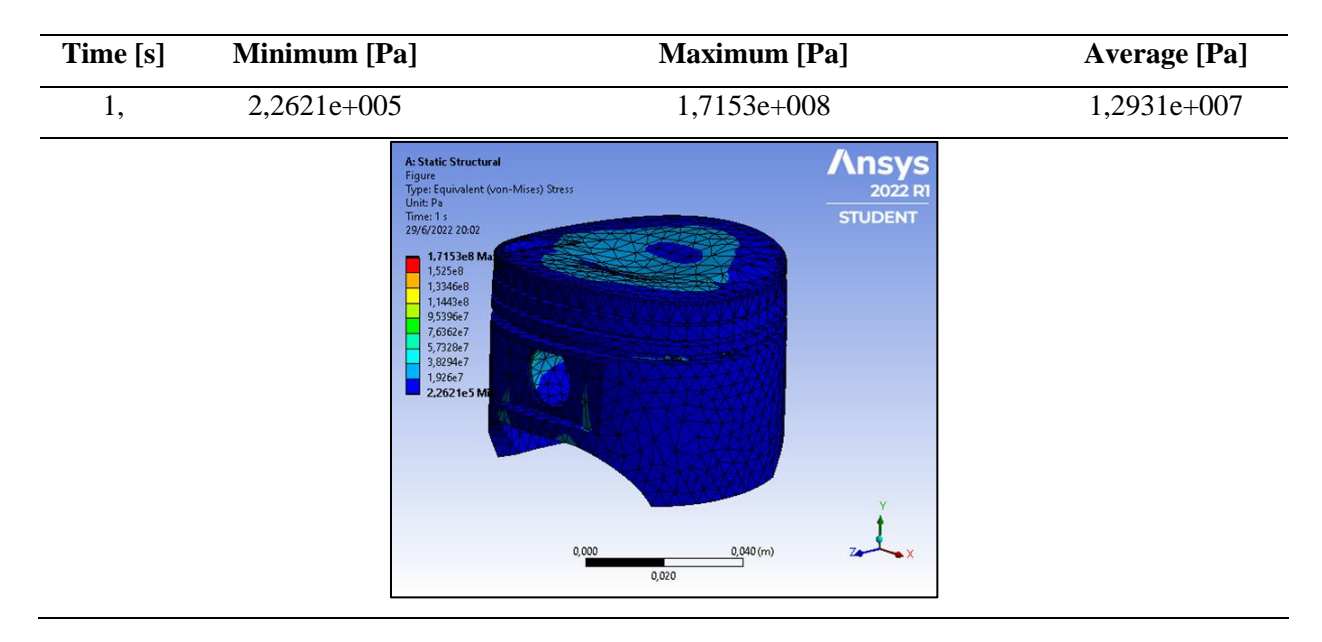

#### • **Factor de seguridad**

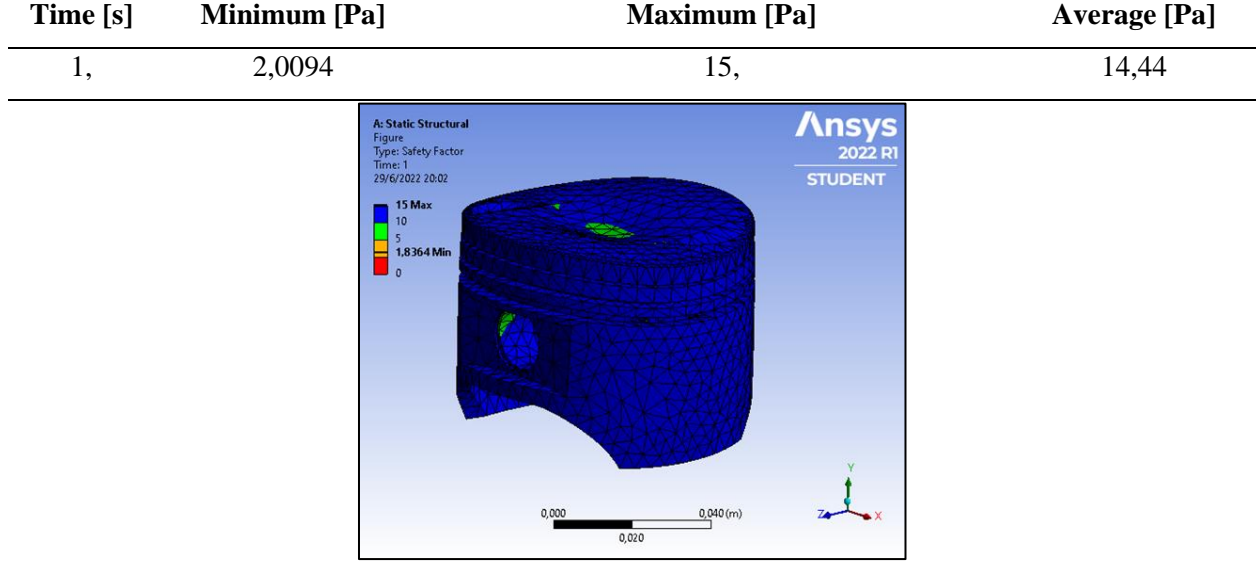

#### **Tabla 28** *Factor de Seguridad Aluminio Níquel*

La Tabla muestra los resultados del análisis estático y térmico obtenido para cada caso de estudio. Estos resultados indican el comportamiento del pistón dentro del motor en donde se observa como las cargas aplicadas se aplica en todo el objeto mientras que las zonas críticas térmicamente están en donde se acentúan las válvulas y después disminuyen en dirección hacia los bordes. En cuanto a los esfuerzos, estos se presentan mediante los esfuerzos de Von Mises y el factor de seguridad, mientras que el análisis térmico está representado por la distribución de temperatura máxima. Los resultados se evidencian en la Tabla 29.

#### **Tabla 29** *Resultados software Ansis*

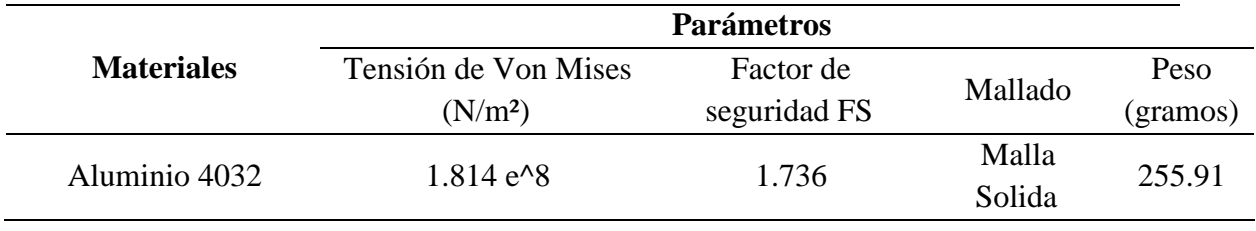

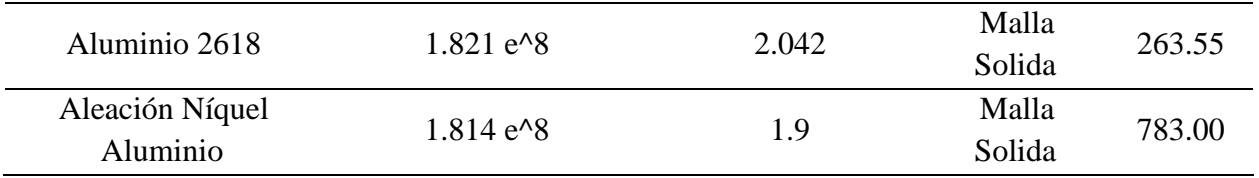

El esfuerzo de Von Mises más alto fue del aluminio 2618 obteniendo un criterio de resistencia estática sea la que fluirá al final de los demás materiales, también teniendo una menor probabilidad de falla ya que tiene un valor alto y el peso se encuentra en promedio con los otros materiales.

El diseño y simulación requiere de una ejecución que permita obtener una confiabilidad y rendimientos en los análisis es por ende que los valores son evaluados y comparados mediante el estudio de análisis estático y térmico de un pistón de Mereuta (2018), en el que los datos obtenidos son aproximados ya que se utiliza un diseño diferente en la geometría del objeto y diferentes tipos de materiales.

Los esfuerzos obtenidos de Von Mises y el factor de seguridad se relacionan entre si dependiendo del material ya que al validar el resultado con otro software la variación es menor al 7%, estos representan una correcta interpretación de resultados obtenidos previamente en Solidworks Simulation. Las alternativas para establecer los criterios de decisión entre el software principal y el de validación se detallan en la Tabla 30.

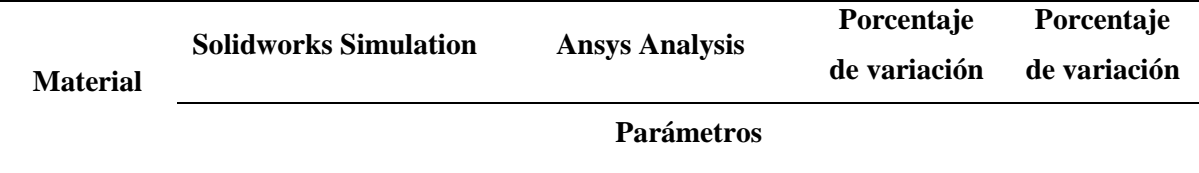

**Tabla 30** *Alternativas para establecer criterios de decisión*
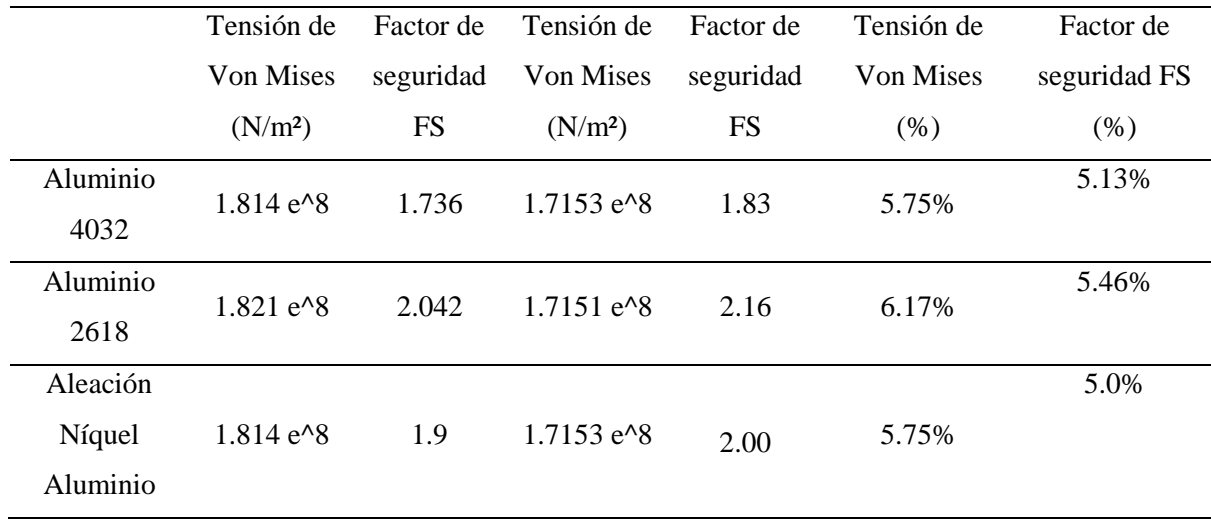

Para el cálculo del porcentaje de variación para la validación se va usar la ecuación expresada a continuación, la cual es la fórmula del error porcentual donde se toma el valor del software Solidworks como valor estimado y el valor del software Ansys como real para su respectivo cálculo.

## **Ecuación 20** *Cálculo de error*

$$
Error\,normal = \frac{Value\; estimator - Value\;real}{Value\;real}X100
$$

Con se muestra en la Tabla 30, se agregó un nuevo material para tener un muestreo extra, el material es una aleación de níquel - aluminio, dando como resultado un valor de error porcentual menor al 7%, esto como añadido a la validación con los mismos parámetros de simulación. Con este material se realizó el proceso completo de simulación con los 2 software y se comparó dando el resultado mencionado anteriormente. Por lo tanto, con lo mencionado y representado se valida la simulación de manera apropiada.

#### **Capítulo IV**

# **ANÁLISIS Y DISCUSIÓN DE RESULTADOS**

Cabrera (2019) en su trabajo científico "Utilidad de un pistón estándar y un forjado en un Chevrolet Aveo 1.4 cc. 2008" expone y refuerza la idea que fue premisa fundamental en el desarrollo del presente estudio; pues a través de un trabajo de simulación de esfuerzo y transferencia de calor en SOLID WORKS expone que el pistón estándar tiene mayor riesgo de deformación, por lo que, en las competencias de rally, los pistones forjados, como en este caso soportan mayores temperaturas, lo cual hace que sean imprescindibles para cualquier evento de competencia de este tipo. Se debe tomar en cuenta que los factores que regularon en la investigación a los pisones tanto estándar como forjados fueron los factores de aceite, refrigerante, gasolina y aditivos.

Por otro lado, tal como se menciona en el estudio de Vaca et al. (2020) en el cual se seleccionan materiales mediante uso de multicriterio para un engranaje helicoidal de la caja de cambios de dmax 3.0; se utiliza de igual manera que en la presente investigación, el software CES Edu-pack, en donde se comparan 5 materiales, tomando en cuenta criterios como la densidad, el precio, el módulo de Young, el límite elástico, el radio de Poisson, la resistencia a la tracción, el módulo de rotura, la dureza brinel, la conductividad térmica, el coeficiente de expansión, y la capacidad térmica. De ese modo, se obtuvo como mejor material AISI 4140; y se evidencia que se pueden utilizar mayores criterios/parámetros para la selección de materiales, considerando aquellos sumamente importantes que son el límite elástico, resistencia a la tracción y buena capacidad térmica.

74

La aleación de níquel-aluminio que se utilizo en el trabajo surge como un referente debido a que su uso en la actualidad es bastante común, de hecho, Londo & Tierra (2010) argumentan que las aleaciones metálicas no ferrosas que se dan de cobre, magnesio, plomo, estaño, entre otros, han reemplazo incluso el uso de acero en las aplicaciones de ingeniería, pues su baja densidad, es la característica que más destaca.

### **Capítulo V**

## **CONCLUSIONES Y RECOMENDACIONES**

### **Conclusiones**

Mediante el análisis multicriterio del Método AHP, se pudo determinar que al comparar los son materiales comunes y ya se emplean para la construcción de pistones cual es el aporte de su trabajo, mediante los cálculos se obtuvo que la aleación de Aluminio 2816 es el material idóneo para el diseño y realización del pistón modificado para vehículos de calle que son modificados para competencia.

En base a las distintas características que poseen los materiales con que se diseñan y fabrican los pistones se obtuvo que los más comunes son las aleaciones de aluminio 4032 y 2618; Hierro Fundido, y ASTM A36. Tomando las que se consideran de mayor prioridad las cuales son: Límite de Tracción, Límite Elástico, Densidad de Masa y Conductividad Térmica, se obtuvo que relacionando los distintos parámetros mediante Análisis Multicriterio se determinó que la Aleación de Aluminio 2618 es la mejor para poder diseñar el pistón modificado para los vehículos de calle adaptados para competencia.

El presente trabajo se realizó a partir del método inductivo, el cual se apoyó en la investigación bibliográfica y de las premisas de trabajos anteriores para la selección de materia con una validación de resultado con otro software la variación es menor al 7%. Mediante MCDM, para pistones de alto rendimiento de vehículos de calle adaptados para competencia.

Se seleccionaron varios materiales compuestos por fibras sostenibles, entre ellos materiales que se pueden cultivar en el Ecuador por su facilidad de reproducción como por ejemplo el lino, el cáñamo, el sisal, el coco, el yute y el banano.

76

En la realización para la selección de materiales mediante los métodos multicriterio MCDM usando el Método Analítico Jerárquico (AHP), se obtuvieron las características y propiedades de los materiales con respecto al Suzuki Forsa 2, en el cual se realizó el diseño. Una vez obtenidos los resultados se pudo observar funcionamiento de los pistones y sus propiedades mecánicas son los que conforman, los resultados estáticos y térmicos.

### **Recomendaciones**

Se puede considerar un análisis más extenso, mediante la aplicación de otros parámetros adicionales al Límite de Tracción, Límite Elástico, Densidad de Masa y Conductividad Térmica, al igual que la aplicación de otros métodos multicriterio como VIKOR, TOPSIS, entre otros; considerando el tipo y modelo de vehículo a analizar.

En base al trabajo realizado se puede realizar un enfoque en el diseño mecánico, para poder generar los cambios necesarios en el pistón, y con ello convertir los vehículos de calle para competencia, pues el cambio en el pistón implica un cambio en la combustión y con ello una mejora en el rendimiento del motor.

La validación de la simulación puede realizarse mediante el software propuesto o mediante el uso del jacobiano, el cual incluso puede dar un valor más real a la simulación, aunque su aplicación requiere de un tiempo mayor.

## **BIBLIOGRAFÍA**

AGA Racing. (2021, August). *La importancia del pistón*. AGA Racing.

https://agaracing.com/post/la-importancia-del-

piston/#:~:text=El%20Pist%C3%B3n%20act%C3%BAa%20como%20sello,los%20motore s%20de%20dos%20tiempos.

Askeland, D. R., & Wright, W. J. (2017). *Ciencia e ingeniería de materiales 7<sup><i>a*</sup> edición (7th ed.). Cengage Learning. ttps://d1wqtxts1xzle7.cloudfront.net/64583454/Texto%20Base-withcover-page-v2.pdf?Expires=1641323159&Signature=CZnuw-

OOAixWYGdtsAM9TuwPlBwolVQgsGu2EVaFtOuOEytpDOE5veyAmMvPGA-

mQGOfYpBaCar3JXZdIf15KMfO83hI~-

gMuwNmkseMtn0RCsy1jMAqK8gf0XB6swDZntUx79FGKCuTSk2S1PnU~edyUmJBFnJ

EjLMhSGMyzK-y-yRIVNgebter6TetubqMuxYRTtHICo~MKvwd8Gr5~Gon-

r841ku2IRBV1A67Sp-

ENzS0YhTVRUDHQfN0vAslziryyMqmdzBKmuhwB7qxDvReyr0Z0iLgkGcg0i0XN9HF CWi-on3-yELPsGOY7VC72kUm7n5d-AmLZBcTAZoKng\_\_&Key-Pair-

Id=APKAJLOHF5GGSLRBV4ZA

Bassante, J., Chacón, A., Díaz, S., Mayorga, G., & Ramos, E. (2018). *Mejoramiento Piston, Segmentos, Bulon*. Universidad de Las Fuerzas Armadas ESPE. https://es.scribd.com/presentation/400226728/Mejoramiento-Piston-Segmentos-Bulon-Grupo-1

- Blancafort, R. (2019, November 26). *Bielas de carbono fabricadas en 3D, el próximo paso para los motores*. SoyMotor. https://soymotor.com/coches/noticias/bielas-de-carbono-fabricadasen-3d-el-proximo-paso-para-los-motores-971551
- Cabrera, M. (2019). Utilidad de un pistón estándar y un forjado en un Chevrolet Aveo 1.4 cc. 2008. *Polo Del Conocimiento*, *4*(12), 67–86. https://doi.org/10.23857/pc.v4i12.1193

Daza, P. (2011, November 11). *El automovilismo en el Ecuador*. El Comercio. https://www.elcomercio.com/deportes/carburando/automovilismo-ecuador.html

Escudero, S., González, J., Rivas, J. L., & Suárez, A. (2011). *Motores* . https://www.academia.edu/44325818/Motores\_Secundino\_Escudero\_Macmillan

Gómez, S. (2018). *ANÁLISIS TENSIONAL DE UN CIGÜEÑAL DE UN MOTOR DE COMBUSTIÓN INTERNA ALTERNATIVO MEDIANTE ELEMENTOS FINITOS* [Universidad de Cantabria ].

https://repositorio.unican.es/xmlui/bitstream/handle/10902/14692/410584.pdf?sequence=1

Granta Design. (2010). *Primeros Pasos en CES EduPack*. Granta Design.

https://www.grantadesign.com/download/pdf/1\_GETTING\_STARTED\_ES.pdf

Helloauto. (2020). *¿Qué es el Pistón?* Hello Auto.

https://helloauto.com/glosario/piston#:~:text=El%20pist%C3%B3n%20tambi%C3%A9n% 20conocido%20como,que%20interact%C3%BAa%20con%20un%20fluido.

Jara, S., & Ordoñez, V. (2013). *Guía para repotenciación de motores a carburador con aplicación práctica en un motor G10* [Universidad del Azuay]. http://dspace.uazuay.edu.ec/handle/datos/2217

Londo, P., & Tierra, D. (2010). *DESARROLLO TECNOLÓGICO PARA LA FUNDICIÓN EN TROQUEL DE LAS ALEACIONES DE ALUMINO ASTM 355 Y ASTM 40E* [ESCUELA SUPERIOR POLITÉCNICA DE CHIMBORAZO].

http://dspace.espoch.edu.ec/bitstream/123456789/892/1/15T00460.pdf

López, D. (2021, July 26). *El pistón, corazón del motor: qué es, función, partes, características, precio*. Actualidad Motor. https://www.actualidadmotor.com/el-piston-corazon-del-motor/

Mecánico Automotriz. (2017). *MANUAL: MOTORES Y SISTEMAS – ESTRUCTURA,* 

*COMPONENTES, MECANISMOS Y CLASIFICACIÓN*.

https://www.mecanicoautomotriz.org/1798-manual-motores-estructura-tipos-partesverificacion-pistones-bujias

- Mereuta, V. (2018). Static and Thermal Analysis of Piston using FEM Analysis. *International Journal for Research in Applied Science & Engineering Technology (IJRASET)*, *6*(1). https://www.researchgate.net/publication/323753082\_Static\_and\_Thermal\_Analysis\_of\_Pis ton\_using\_FEM\_Analysis
- Mohd, A. M., & Salit, S. (2013). *SPRINGER BRIEFS IN MATERIALS Materials Selection and Design*. http://www.springer.com/series/10111

MOTOR. (2022). *ACTUALIDAD MOTOR*.

MotorGiga. (2023). *Cuatro Tiempos - Definición - Significado*. Motor Giga. https://diccionario.motorgiga.com/diccionario/cuatro-tiempos-definicion-significado/gmxniv15-con193740.htm

MundiCoche. (2018). *Las 10 Fallas en Pistones del Motor más Comunes*.

NAN. (2021). *Pistones Segmentos y Cilindros*. NAN Motores y Componentes. https://www.nanmotoresycomponentes.com/PistonesSegmentosyCilindros\_es\_16\_27\_0\_17. html

Nantes, E. (2019). El método Analytic Hierarchy Process para la toma de decisiones. Repaso de la metodología y aplicaciones para profesionales. *INVESTIGACION OPERATIVA*, *46*, 54– 73.

https://www.researchgate.net/publication/336830520\_El\_metodo\_Analytic\_Hierarchy\_Proc ess\_para\_la\_toma\_de\_decisiones\_Repaso\_de\_la\_metodologia\_y\_aplicaciones\_para\_profesi onales

RHEINMETALL. (2020). *Daños de pistones y sus causas*.

Rovira de Antonio, A., & Muñoz, M. (2015). *Motores de Combustión Interna*. Universidad Nacional de Educación a Distancia.

Sánchez, E. (2010). *Cálculo y diseño de un pistón de Aluminio*. Instituto Politécnico Nacional.

- SpeedPro. (2023). *Guía para la selección de pistones* . https://itacr.com/images/Catalogos/Guiapara-la-Seleccion-de-Pistones.pdf
- Vaca, C., Martínez, J., & Leguísamo, J. (2020). Selección de materiales mediante uso de multicriterio aplicado a un engranaje helicoidal de la caja de cambios de Dmax 3.0. *CienciAmérica*, *9*(1), 34–50. https://doi.org/10.33210/CA.V9I1.171